<span id="page-0-3"></span><span id="page-0-2"></span>uothesis — A  $\text{MTFX}$  package for the generation of theses and dissertations that meet the requirements established by the University of Oregon Graduate School<sup>∗</sup>

Michael D. Anderson†

Released 2011/04/10

### **Contents**

### **1 Introduction**

The uothesis class file provides support for generating properly formatted documents that comply with the University of Oregon Graduate School style guidelines for the preparation of dissertations and theses. The use of this class does not replace the review process by the Thesis Editor or guarantee the document will pass that review perfectly. Its intention is to simplify the formatting of the document and limit the type of possible corrections to minor fine tuning. This document summarizes the features of the class and provides an example header for the generation of a basic document. This document is NOT intended as a substitute for the University of Oregon Graduate School manual and will not be repeating the specifics of document formatting, as the user is expected to have downloaded, read and understood that manual<sup>[1](#page-0-0)</sup>.

### **1.1 New To This Version (2.5)**

There have been a number of changes to this version to deal with a couple of persistent bugs in the code and to make the CV a little easier to write. The changes to the CV are indicated below in the appropriate section<sup>[2](#page-0-1)</sup>Second, the package natbib is now required by the cls. Users should add the \usepackage command from their header files as shown in the example header later in this document. Customization of the citation formatting can be accomplished through the use of a list of options as described in the natbib documentation. The last change is the requiring of the command \formatbib to the header file above the bibliography section as demonstrated in the example header later in this document.

<sup>∗</sup>This file describes version v2.5.1, last revised 2011/04/10.

<sup>†</sup>E-mail: mander13@uore. . .

<span id="page-0-1"></span><span id="page-0-0"></span><sup>1</sup>Thesis and Dissertation Style and Policy Manual (v. Fall 2010)

<sup>&</sup>lt;sup>2</sup>Please note that you will have to change your current CV structure to get a clean compile at this point

### **1.2 New To This Version (2.5.1)**

The package natbib is still required by the cls, but now it is loaded directly, no user input is required to load \natbib by itself. Customization of the citation formatting can now be accomplished through the use the options, as described in the natbib documentation, included in the options for the class itself. This change is reflected in the example header in this document. Last, the problem requiring the \formatbib command has been corrected and now is not needed. Calling the \formatbib command will now produce an error.

### **2 Installation**

The package is supplied in dtx format, running tex uothesis.dtx will extract the package whereas latex uothesis.dtx will extract it and also typeset the documentation.

Typesetting the documentation requires a number of packages in addition to those needed to use the package. This is mainly because of the number of demonstration items included in the text. To compile the documentation without error, you will need the packages:

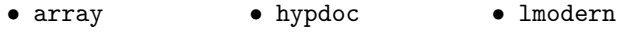

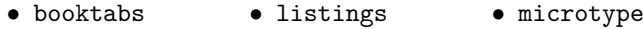

## **3 Requirements**

The uothesis class itself minimally requires the following packages:

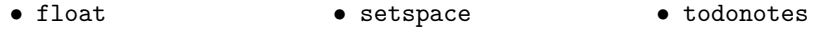

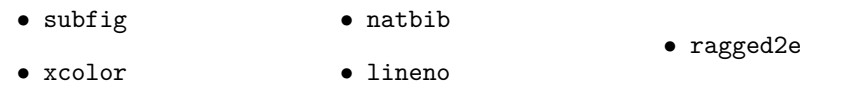

• graphicx • layouts • draftwatermark

Additional features and functionality may require the following packages:

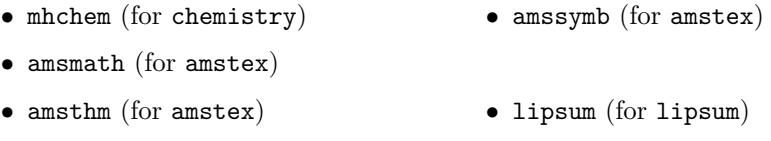

These are normally present in the current major T<sub>E</sub>X distributions, but are also available from [The Comprehensive TeX Archive Network.](http://www.ctan.org) Note that these packages themselves may have secondary dependencies not expressly listed here. When in doubt read their documentation.

# **4 The Class File**

uothesis is an extended version of the report LATEX primitive class. It has been heavily extended to comply with the University of Oregon Graduate School requirements for the formatting of dissertations and theses. While every effort has been made to assure that the class generates a document that fully complies with the Graduate School's requirements, every document will be different and use different packages that may cause formatting issues. Therefore, the use of this package *does not* replace extensive proof reading or the meetings with the thesis editor.

# **5 Class Options**

Class options for uothesis should be declared in the usual manner within square brackets during the class declaration in the header:

\documentclass[option1,option2,option3]{uothesis}

Note that class options should be coma separated.

### **5.1 General class options**

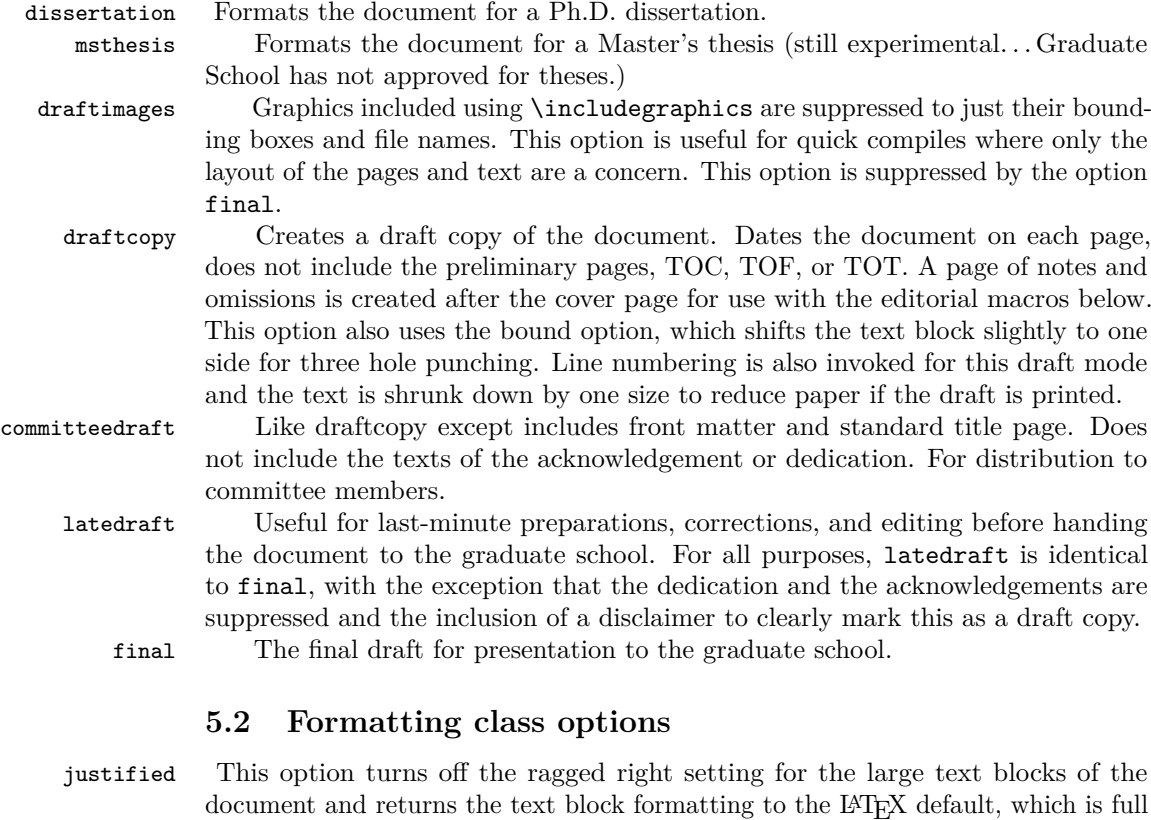

copyright Includes the copyright page.

will accept it in this case since LAT<sub>EX</sub> does it properly.

3

justification. The UOGS does not generally approve of full justification, but they

numsections Provides the option of numbered sections.

gsmodern An alternate formatting scheme to numsections that still provides the section numbering. This has been designed to be closer to technical manuscripts with the numbering hierarchy spanning from the Chapter to the subsubsection level.

contnumbering This changes the figure and table numbering to be continuous throughout the document from start to finish.

amstex Loads amsmath, amsthm, and amssymb packages in proper order.

chemistry Loads the amstex class option, mhchem, and chemstyle packages. Defines new environments for long and short reactions (chem and Chem) and a new cross reference type for reactions  $(rxn.)$  for use with  $\equiv{}$ . The rxn: prefix is paired with a new counter to keep track of the reaction environments. This counter is reset by chapter by default.

smallcaps Allows small caps in titles and TOC. This option should only be used if there is a need to differentiate between capital and lower case letters in the title, such as with atomic symbols.

bound The bound option is provided strictly for personal use. It reformats the margins and text block parameters to allow for printing and binding of finished documents. A disclaimer is placed at the bottom of the copyright page, and the copyright notation on this page is suppressed.

### **6 Manuscript macros**

#### **6.1 General macros**

\cleanbreak Forces a clean linebreak in the TOC, TOT, and TOF. This macro is provided to correct issues with over-run in the TOC, etc. It is used so:

> \chapter[This is the use of the \linebreak...]{This is the use of the...}

The line would break at the point indicated. This macro does not always work depending on how badly other typesetting rules are violated and should only be used in the square bracketed "short title" area. Note that to conform to the University of Oregon Graduate School style manual the title in the square and curly brackets should be identical. A second caveat to this command is that it is especially unstable with the use of ragged right text blocks. The method that is used for the fully justified text block (LATEX default) is incompatible with the Ragged2e package, and so a second method, \newline, is used. This method gives LATEX the option of allowing a page break in the middle of the TOC entry.

\etc

\ie The following commands to provide macro's for common latin phrases. These commands assume that it is desired for these phrases to be italicized and provide proper punctuation after the latin phase. The code is taken from the Chemstyle package.

### **6.2 Editing macros (draftcopy, committeedraft)**

\ednote \ednote{} is a variation on standard margin notes. A numbered margin note will be placed in the margin with a place holder in the text body at the location in the text. A line will connect the place holder with the margin note and the text in the "{}" will appear on the notes page in the draft copy of the document. The macro is used so:

\etal \eg This is some text that needs a callout\ednote{this is a call out}.

\needref \needref{} places a diamond in the text body at the command location, and a red margin note at the same line with an arrow and a "citation." The "{}" can be left blank, but must be included at the moment. Text in the braces will also appear on the notes page in the draft copy.

\here \here places a square in the text body and a red "here" in the margin. It is intended to mark incomplete sections and will place an "incomplete section" note in the draft copy notes page.

### **6.3 Chemistry macros (chemistry)**

These commands use a combination of mhchem and amsmath calls to create two new environments, chem and Chem. These reactions can be cross referenced using the rxn prefix in  $\equiv \{ \}$ .

\eqref{rxn:somerxn}

\chem \chem is for short equations (no more than 1 column width) and uses mhchem and standard AMS equation environments. It is used so:

\chem[rxn:firstrxn]{MT2X4}

\Chem The second environment is \Chem, which is for long reactions. This environment uses amsmath multiline environments which allow the use of  $\setminus\setminus$  to indicate where the equation should be broken. In this reaction, the line will be broken following the reaction arrow  $(\rightarrow)$  in the code).

```
\Lambda_{r} \Chem[rxn:secondrxn]{[(\cmath{(2+\delta)}Se \cdot \ce{Cr}
\cdot \c{Cu} \cdot \ce{Cr} \cdot \ce{\c{2+\delta}}Se}) ->
 [\SI{600}{\celsius}][\text{amorphous melt}]\\ CuCr2Se4
\cmath{(\text{Fd3m, } \langle 111\rangle_{SL} )} + Se ^ }
```
# **7 Manuscript organization**

It is suggested that you use some scheme for breaking up your document both for ease of editing and for debugging purposes. The method that has been suggested in the past is to break up the manuscript into a header or root file and a series of dependent tex files that contain one chapter each contained in a directory folder. These dependent tex files can then be included or excluded by using \include{} commands. uothesis is set up to support this method of working. The inclusion of the "\%". ITEX root  $=$   $\langle path \ to \ root \ file \rangle$ " command will aid in this. The manuscript header example provided demonstrates one possible scheme for splitting of documents. The different components of the header and will be provided in the next section.

### **7.1 Manuscript header example**

\documentclass[dissertation,justified,copyright,draftimages,final,numbers,sort&compress gsmodern]{uothesis}

```
\usepackage[english,UKenglish]{babel}
\input{custom_cmds.tex}
```
#### THESIS FRONT MATTER

TITLES. \covertitle{Document Title As it will appear on\\ the cover page} \abstracttitle{Document Title: As it will appear on the abstract page}

AUTHOR \author{Your Name Here}

DEPARTMENT \narrowdepartment{Short Dept. Name} \department{Full name of department}

DEGREE INFORMATION \degreetype{Doctor of Philosophy} \degreemonth{Month} \degreeyear{XXXX}

COMMITTEE INFORMATION \advisor{Advisor's name} \chair{Chair's name} \committee{Member 1 & Inside\\ Member 2 & Inside\\ Member 3 & Outside\\ Member 4 & Honorary\\} \graddean{Richard Linton}

CURRICULUM VITAE \include{thesis\_cv}

ACKNOWLEDGEMENTS \include{thesis\_acknowledgements}

DEDICATION (optional) \include{thesis\_dedication}

ABSTRACT \include{thesis\_abstract}

Main Document \begin{document} \maketitle

CHAPTERS \include{introduction} \include{chapter\_2}

APPENDICES \appendix \include{tappendix\_1}

REFERENCES \bibliographystyle{unsrtnat} \bibliography{bib} \end{document}

Note that the various components of the document are kept separate with \include commands. The exception is the \input command used for the custom\_cmds.tex. The difference comes from the fact that \input is treated as part of the header file itself and is processed in line with the rest of the code. The \import command takes the output of the target file and adds that, resulting in pages breaks after each \include. This is handy, as the style manual requires that each chapter starts on a new page.

# **8 Manuscript meta-data**

Pleas note that in all cases the below macro's are *macro's* and not *environments*. As an example, most LATEX classes have a \begin{abstract}... \end{abstract} environment that is used to handle the abstract text. This is not the case with this class, the method used for handling the front-matter requires that these elements be passed to  $\LaTeX{}$ as strings in the macro's: \abstract{...}.

### **8.1 Main information**

<span id="page-6-0"></span>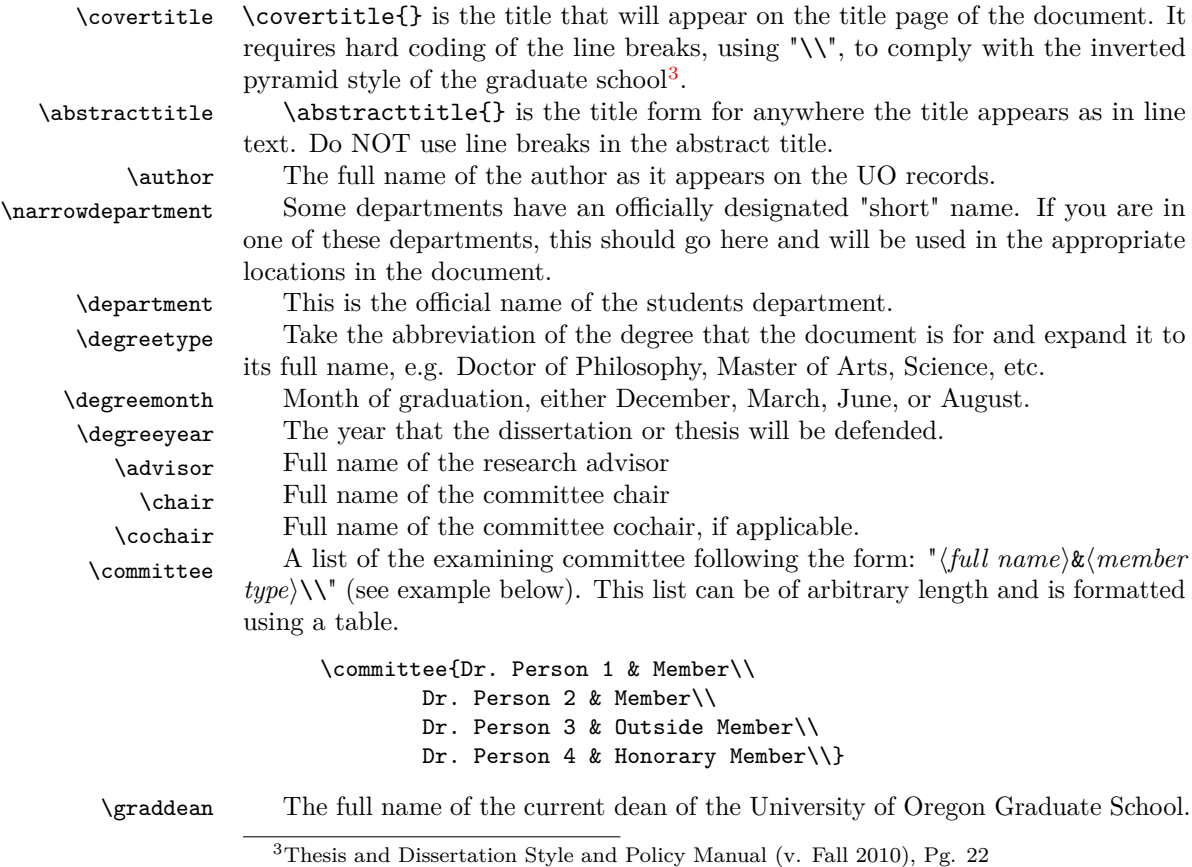

#### **8.2 Chapter-like meta-data**

Chapter-like meta-data are large blocks of text. These can be placed in the header file or they can be replaced with \include{} arguments and kept elsewhere to keep the header compact. The example header uses the latter option.

\abstract Fully formatted abstract, as you turned in to the University of Oregon Graduate School. There are size restrictions placed on this document, 350 words and 150 words for the dissertation and the thesis respectively<sup>[4](#page-7-0)</sup>

 $\lambda$  acknowledge Optional, the style guide<sup>[5](#page-7-1)</sup> indicates that this should be no more that 2 pages. \dedication Optional, small text block.

### **8.3 The Curriculum Vitae**

\birthplace The birth place of the author

\birthday author's birthday

\school List of the schools attended by the author, with their city and state of location. Each school is on its own \school{} entry:

```
\school{University of Somewhere, City, State
\school{University of Somewhere Else, City, State}
\school{A State School, City, State}
```
\degree List of the education of the author. Each degree has its own \degree{} entry. Each entry should be formatted so:  $\langle full \ degree \ name \rangle$  in  $\langle field \rangle$ ,  $\langle year \rangle$ ,  $\langle school$ *name*). An example is below:

> \degree{Doctor of Philosophy in submersible basketry, 2010, University of Somewhere} \degree{Master of Something in something important, 2005, University of Somewhere Else} \degree{Bachelor of Something in something completely different, 2002, A State School.}

\interests A comma delimited list of interests.

\position Work history related to the authors research, as with \school{} and \degree{}, one entry per macro call.

\award Awards and honors, one per call to the macro as with \school{}, \degree{}, and \position{}.

\publication This section should be formatted the same way as \schools{}, etc. The actual entries must be formatted *exactly* the same as the References Cited section of the document. The easiest way to do this is to take a bibtex file with the authors publications, and create a .bib file for that using the same bibtex style and then copy and pasting it into this section each \bibitem{} being placed inside a \publication{} macro call[6](#page-7-2) . Bibdesk will do this by using one of the optional copy formats under file as should JabRef.

<span id="page-7-0"></span><sup>4</sup>Thesis and Dissertation Style and Policy Manual (v. Fall 2010), Pg. 24

<span id="page-7-2"></span><span id="page-7-1"></span><sup>5</sup>Thesis and Dissertation Style and Policy Manual (v. Fall 2010), Pg. 25

 ${}^{6}\mathrm{Yes},$  this is a little redundant, but it was done this way to avoid any potential conflicts with  $BIBT_FX$ 

# <span id="page-8-0"></span>**9 Trouble Shooting and FAQ's**

First, every attempt has been made to make this package as general and stable as is possible. That said, bugs happen so please report them. *Before* reporting them however, there are somethings that you can do to trouble shoot. It is suggested that you try to answer each of these questions yourself before you contact the maintainer:

- What does your compile log say? Are there any errors?
- Are there any errors in your BIBT<sub>E</sub>Xcompile log?
- Can you replicate the problem with a minimal example, i.e. A basic code chunk in a chapter with your header?
- Can you typeset just the front-matter (abstract, cv, etc.)?
- Do you have any extra packages installed?
- Have you checked to see if your problem is caused by a specific package or combination of packages?
- Are you calling any packages that are already called by the class (section 3 of this document)?

### **10 Implementation**

#### **10.1 Preamble**

First comes the preliminary declarations, the L<sup>A</sup>T<sub>E</sub>Xversion that is needed, what the class file provides, etc.

```
1 \langle *class \rangle2 \ProvidesClass{uothesis} [2010/04/10 v2.5.1 Submission to
3 University of Oregon Graduate School]
  Next, we print out some identifying text in the output window.
```
\typeout{UO Thesis Class}

```
5 \typeout{}
```

```
6 \typeout{Based on the UO Thesis macros by Bart Massey, et al.}
7 \typeout{Currently maintained by Michael D. Anderson}
8 \typeout{Accepted by the University of Oregon Graduate School}
9 \typeout{for general use with Masters Thesis <date goes here>}
10 \typeout{Accepted by the University of Oregon Graduate School}
11 \typeout{for general use with PhD Dissertations <date goes here>}
12 \typeout{}
```
And then list the files being called by the .tex file.

#### \listfiles

Here we declare the draft option flags and conditionals for the code.

```
14 \newif\ifthesis
15 \newif\ifdraftcopy
16 \newif\ifcommitteedraft
17 \newif\iflatedraft
18 \newif\ifdraftimage
19 \newif\ifdraft
20 \newif\iffinal
21 \newif\ifsc
22 \newif\iflipsum
23 \newif\ifjustified
24 \newif\ifamstex
25 \newif\ifchem
26 \newif\ifbound
27 \newif\ifnatbib
28 \newif\if@dissertation
29 \newif\if@copyright
30 \newif\if@gsmodern
31 \newif\if@numsections
32 \newif\if@contnumb
33 \newif\if@draftimage
```
Now we declare the class options and assign the flags for each option.

\DeclareOption{dissertation}{\@dissertationtrue\thesistrue\natbibtrue}

```
35 \DeclareOption{msthesis}{\@dissertationfalse\thesistrue}
```
\DeclareOption{draftimages}{\draftimagetrue\PassOptionsToPackage{draft}{graphicx}}

```
37 \DeclareOption{draftcopy}{\drafttrue\draftcopytrue\boundtrue}
```

```
38 \DeclareOption{committeedraft}{\drafttrue\committeedrafttrue}
```

```
39 \DeclareOption{latedraft}{\drafttrue\latedrafttrue}
```

```
40 \DeclareOption{copyright}{\@copyrighttrue}
```
\DeclareOption{gsmodern}{\@gsmoderntrue}

```
42 \DeclareOption{numsections}{\@numsectionstrue}
```
- \DeclareOption{amstex}{\amstextrue}
- \DeclareOption{chemistry}{\chemtrue\amstextrue}
- \DeclareOption{smallcaps}{\sctrue}
- \DeclareOption{justified}{\justifiedtrue}
- \DeclareOption{cheqns}{}
- \DeclareOption{final}{\draftcopyfalse\draftimagefalse
- \committeedraftfalse\latedraftfalse\finaltrue}
- \DeclareOption{lipsum}{\lipsumtrue}
- \DeclareOption{bound}{\boundtrue}
- \DeclareOption{natbib}{\natbibtrue}
- \DeclareOption\*{\PassOptionsToPackage{\CurrentOption}{natbib}}
	- Finally, we process the options.
- \ProcessOptions

Now we check that a document type has been indicated in the .tex file.

```
55 \ifthesis\else
```

```
56 \typeout{warning: Neither msthesis nor dissertation specified}
57 \fi
```
If the bound option is indicated in the .tex file, we need to warn the user.

\ifbound

```
59 \typeout{PAGE FORMAT CHANGED FOR BINDING AND PRINTING}
```

```
60 \typeout{This format DOES NOT COMPLY with University of Oregon Guidelines}
61 \typeout{For personal use only!}
```
\fi

Now we pass options to the report class primitive based on the options declared in the .tex file.

```
63 \iflatedraft\PassOptionsToClass{12pt,draft}{report}\fi
64 \ifcommitteedraft\PassOptionsToClass{12pt,draft}{report}\fi
65 \ifdraftcopy\PassOptionsToClass{10pt,draft}{report}
66 \PassOptionsToClass{draft}{todonotes}\fi
67 \iffinal
68 \ifbound
69 \PassOptionsToClass{12pt,twoside}{report}
70 \else
71 \PassOptionsToClass{12pt}{report}
72 \ifmmode \big\vert\big\}
```
Now we load the LATEXreport class primitive.

```
73 \LoadClass{report}
```
### **10.2 Required Packages**

Call the required packages for uothesis.

```
74 \RequirePackage{float}
75 \RequirePackage{subfig}
76 \RequirePackage[dvipsnames]{xcolor}
```

```
77 \RequirePackage{graphicx}
```

```
78 \RequirePackage{setspace}
```

```
79 \RequirePackage{xspace}
```

```
80 \RequirePackage[left,pagewise]{lineno}
81 \RequirePackage{layouts}
82 \RequirePackage[colorinlistoftodos]{todonotes}
83 \RequirePackage{ragged2e}
84 \captionsetup{labelsep=space}
85 \setlength\RaggedRightRightskip{0pt plus 1cm}
86 \setlength\RaggedRightParindent{0.4in}
```
### **10.3 Document-wide Macros and Options**

package options conditionals (document wide)

chem Here we define the result of calling the chemistry option. We call chemstyle and mhchem. \ifchem \RequirePackage[version=3]{mhchem}

\fi

amstex call amstex packages if option enabled

 \ifamstex 91 \RequirePackage{amsmath,amsthm,amssymb} \fi

lipsum call lipsum package if option enabled

```
93 \iflipsum
94 \RequirePackage{lipsum}
95 \setminus fi
```
natbib call natbib package if enabled, which is the default setting

 \ifnatbib \RequirePackage{natbib} \fi

### **10.3.1 Draft Only Macros and Options**

draftwatermark create draft watermark

```
99 \ifdraft
100 \RequirePackage{draftwatermark}
101 \newcommand{\watermark}[5]{\SetWatermarkAngle{#1}
102 \SetWatermarkLightness{#2}
103 \SetWatermarkFontSize{#3}
104 \SetWatermarkScale{#4}
105 \SetWatermarkText{\uppercase{#5}}}
106 \ifdraftcopy\watermark{45}{0.95}{5cm}{2.5}{Draft}\fi
107 \ifcommitteedraft\watermark{45}{0.95}{5cm}{2.25}{Committee Draft}\fi
108 \iflatedraft\watermark{45}{0.95}{5cm}{2.5}{Review Proof}\fi
109 \text{ t}i
```
Here we create the editing markup commands. These are based off of the  $\cdot$ todo command.

\ifdraftcopy

\ednote Create \ednote command.

```
111 \newcounter{ednote}
112 \@addtoreset{ednote}{chapter}
113 \newcommand{\ednote}[1]{\stepcounter{ednote}\todo[color=blue!40,size=\scriptsize,
114 caption={NOTE \arabic{chapter}.\arabic{ednote}: #1},noprepend]%
115 {\bf\hfil N.\arabic{chapter}.\arabic{ednote}\hfil}%
116 {\textbf{\textcolor{blue}{[N.\arabic{chapter}.\arabic{ednote}]}}}}
```
\here Create \here command.

```
117 \newcommand{\here}{\textcolor{BrickRed}{$\blacksquare$}\todo[inline,color=red!40,
118 size=\small,caption={\uppercase{Incomplete Section: Section \arabic{chapter}.
119 \arabic{section}}}]{\hfil\textbf{\uppercase{Incomplete Section}}\hfil}}
```
\needref create \needref command.

```
120 \newcounter{citation}
121 \@addtoreset{citation}{chapter}
122 \newcommand{\needref}[1]{\stepcounter{citation}\todo[color=green!40,
123 size=\scriptsize,caption={CITE \arabic{chapter}.\arabic{citation}: #1}]
124 {\bf\hfil N.\arabic{chapter}.\arabic{citation}\hfil}
125 {\textbf{\textcolor{ForestGreen}{[C.\arabic{chapter}.\arabic{citation}]}}}}
```
If the draft mode is not enabled we need to remove commands so that they don't cause errors. This is done by setting them to be empty if \ifdraft comes back as false.

```
126 \else
127 \newcommand{\ednote}[1]{}
128 \newcommand{\here}{}
129 \newcommand{\needref}{}
130 \overline{f}i
```
### **10.4 General Macros and Environments**

```
\cleanbreak A new command for clean line breaks in TOC, TOF, TOT. The version of the
             command paired with the RaggedRight option doesn't work particularly well. It is
             intended more for using the LATEX default of having a full justification in the text
             block.
```

```
131 \newcommand{\cleanbreak}{
132 \ifjustified
133 \\\hfil
134 \else
135 \newline
136 \fi}
```
new chemical equation environments. (modified from mhchem documentation, pg. 10-11) create reaction counter

reaction Modify the reaction counter to fit formatting requirements.

```
137 \ifchem
138 \newcounter{reaction}
139 \renewcommand\thereaction{Formula\ \thechapter.\arabic{reaction}}
140 \@addtoreset{reaction}{chapter}
```
<span id="page-13-0"></span>create new reaction tag

```
141 \newcommand\reactiontag{\refstepcounter{reaction}\tag{\thereaction}}
```

```
\chem Create new chem environment (doesn't use line breaks)
```
142 \newcommand{\chem}[2][]{\begin{equation}\cee{#2}% 143 \ifx\@empty#1\@empty\else\label{#1}\fi\reactiontag\end{equation}}

\Chem Create new Chem environment (enables line breaks)

```
144 \newcommand{\Chem}[2][]{\begin{multline}\cee{#2}%
145 \ifx\@empty#1\@empty\else\label{#1}\fi\reactiontag\end{multline}}
146 \overline{14}147 \newcommand*{\cst@xspace}{\expandafter\xspace}
148 \newcommand*{\cst@latin}{\expandafter\emph}
149 \newcommand*{\etc}{\@ifnextchar.{\cst@etc}{\cst@etc.\cst@xspace}}
150 \newcommand*{\invacuo}{\cst@latin{in vacuo}\cst@xspace}
151 \newcommand*{\etal}{\@ifnextchar.{\cst@etal}{\cst@etal.\cst@xspace}}
152 \newcommand*{\eg}{\cst@eg.}
153 \newcommand*{\ie}{\cst@ie.}
154 \newcommand*{\cst@etal}{\cst@latin{et~al}}
155 \newcommand*{\cst@etc}{\cst@latin{etc}}
156 \newcommand*{\cst@ie}{\cst@latin{i.e\spacefactor999\relax}}
157 \newcommand*{\cst@eg}{\cst@latin{e.g\spacefactor999\relax}}
```
### **10.5 Internal Variables and Commands**

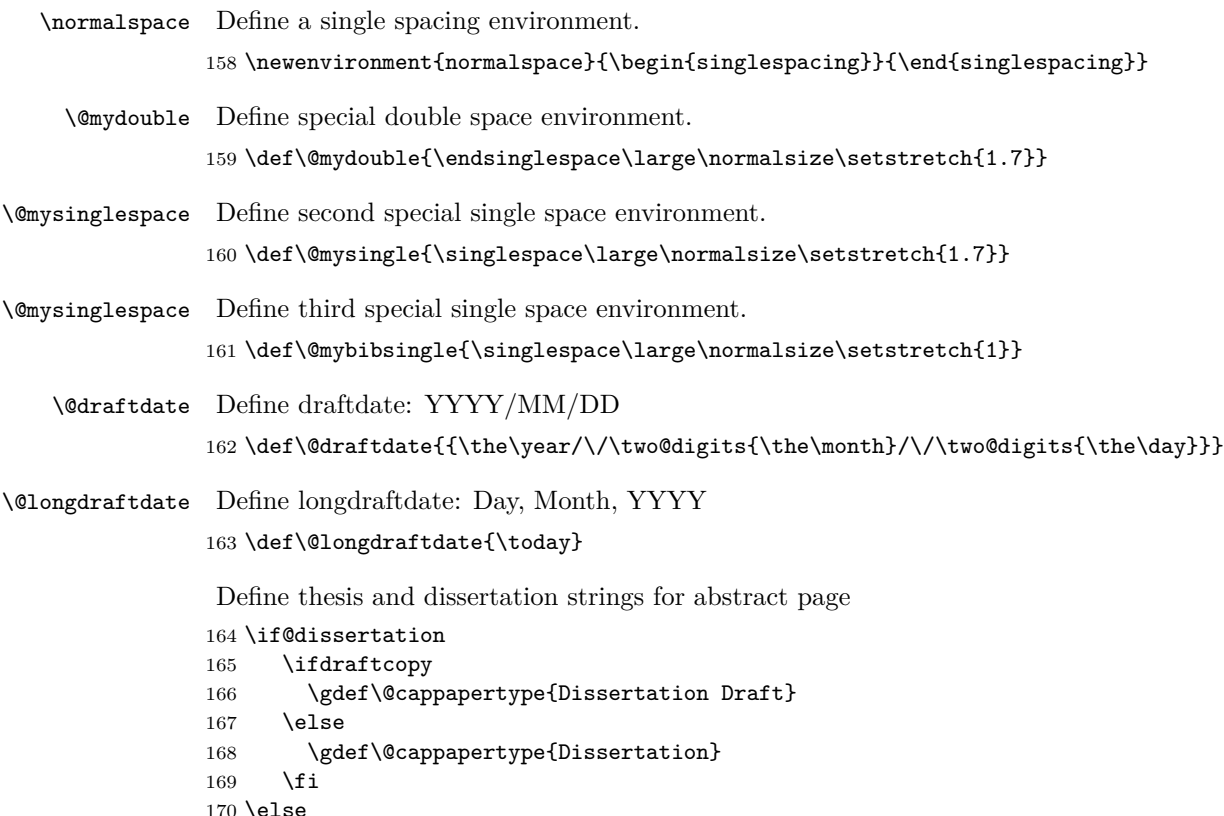

```
171 \ifdraftcopy
              172 \gdef\@cappapertype{Thesis Draft}
              173 \lambdaelse
              174 \gdef\@cappapertype{Thesis}
              175 \fi
              176 \fi
              177 \xdef\@upperpapertype{\uppercase{\@cappapertype}}
              178 \xdef\@papertype{\lowercase{\@cappapertype}}
\@draftstring Define draft copy header string.
              179 \ifdraftcopy
              180 \def\@draftstring{{{\sc Draft of} \@draftdate}}
              181 \else
              182 \def\@draftstring{}
              183 \fi
\@disclaimer Define draft copy disclaimer for title pages.
              184 \def\@disclaimer{
              185 \ifcommitteedraft\textcolor{red}{\textbf{\uppercase{committee draft}}}\fi
              186 \iflatedraft\textcolor{red}{\textbf{\uppercase{review proof}}}\fi
              187 \ifdraftcopy\textcolor{red}{\textbf{\uppercase{editing draft}}}\fi\\
              188 \vspace*{0.5in}
              189 \textcolor{red}{\textbf{\uppercase{This is a draft copy for review
              190 and editing purposes only!}}}
              191 \vspace*{10pt}
              192 \setlength\fboxsep{10pt}
              193 \setlength\fboxrule{2pt}
              194 \framebox[1\columnwidth]{\parbox{0.95\columnwidth}{\textcolor{black}
              195 {\textbf{This draft format in no way complies with the University
              196 of Oregon Style Graduate School Style Guide for theses or dissertations.
              197 This draft may employ 10 point fonts for paper conservation, line numbering
              198 for ease of editing, or watermarking and editing notations; all of which violate
              199 the Graduate School Style Guide for final documents. See the uothesis.cls
              200 documentation for instructions on producing a properly formatted document.}}}}}
               Define bound disclaimer for copyright page
              201 \def\@bounddisclaimer{%
              202 \parbox{0.75\textwidth}{\centering
              203 \begin{spacing}{0.5}
              204 {\tiny This document is for the the personal use of the author and does not comply
              205 with the University of Oregon Graduate School. Please contact the University
              206 of Oregon Graduate School for information on how to obtain an official copy
              207 of this document.}
```
# **10.6 User Accessible Variables and Commands**

#### **10.6.1 Titles**

 \end{spacing}}\\ \vfill\LaTeX

\covertitle Define cover title string

}

 \def\covertitle#1{\gdef\@covertitle{#1}\gdef\@uppercovertitle{\begin{doublespace} \uppercase{#1} \end{doublespace}}}

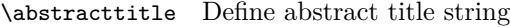

212 \def\abstracttitle#1{\gdef\@abstracttitle{#1}\gdef\@upperabstracttitle{\uppercase{#1}}}

#### **10.6.2 Author Strings**

- \author Define author command 213 \def\author#1{\gdef\@author{#1}\gdef\@upperauthor{\uppercase{#1}}}
- \narrowauthor Define narrow author 214 \def\narrowauthor#1{\gdef\@narrowauthor{#1}\gdef\@uppernarrowauthor{\uppercase{#1}}}

#### **10.6.3 School Information and Examination Committee**

\department Define department

215 \def\department#1{\gdef\@department{#1}}

\narrowdepartment Define narrow department

216 \def\narrowdepartment#1{\gdef\@narrowdepartment{#1}}

\advisor Define advisor

217 \def\advisor#1{\gdef\@advisor{#1}}

\chair Define chair 218 \def\chair#1{\gdef\@chair{#1}}

### \cochair Define cochair for disseration

 \newif\if@cochair \if@dissertation \def\cochair#1{\gdef\@cochair{#1}\@cochairtrue} %Define the committee \def\committee#1{\gdef\@committee{#1}} 224  $\fi$ 

\graddean Define the dean 225 \def\graddean#1{\gdef\@graddean{#1}}

#### **10.6.4 Degree and Graduation**

- \degreetype Define degree type 226 \def\degreetype#1{\gdef\@degree{#1}}
- \degreemonth Define degree month 227 \def\degreemonth#1{\gdef\@degreemonth{#1}}
- \degreeyear Define degree year
	- 228 \def\degreeyear#1{\gdef\thedegreeyear{#1}}

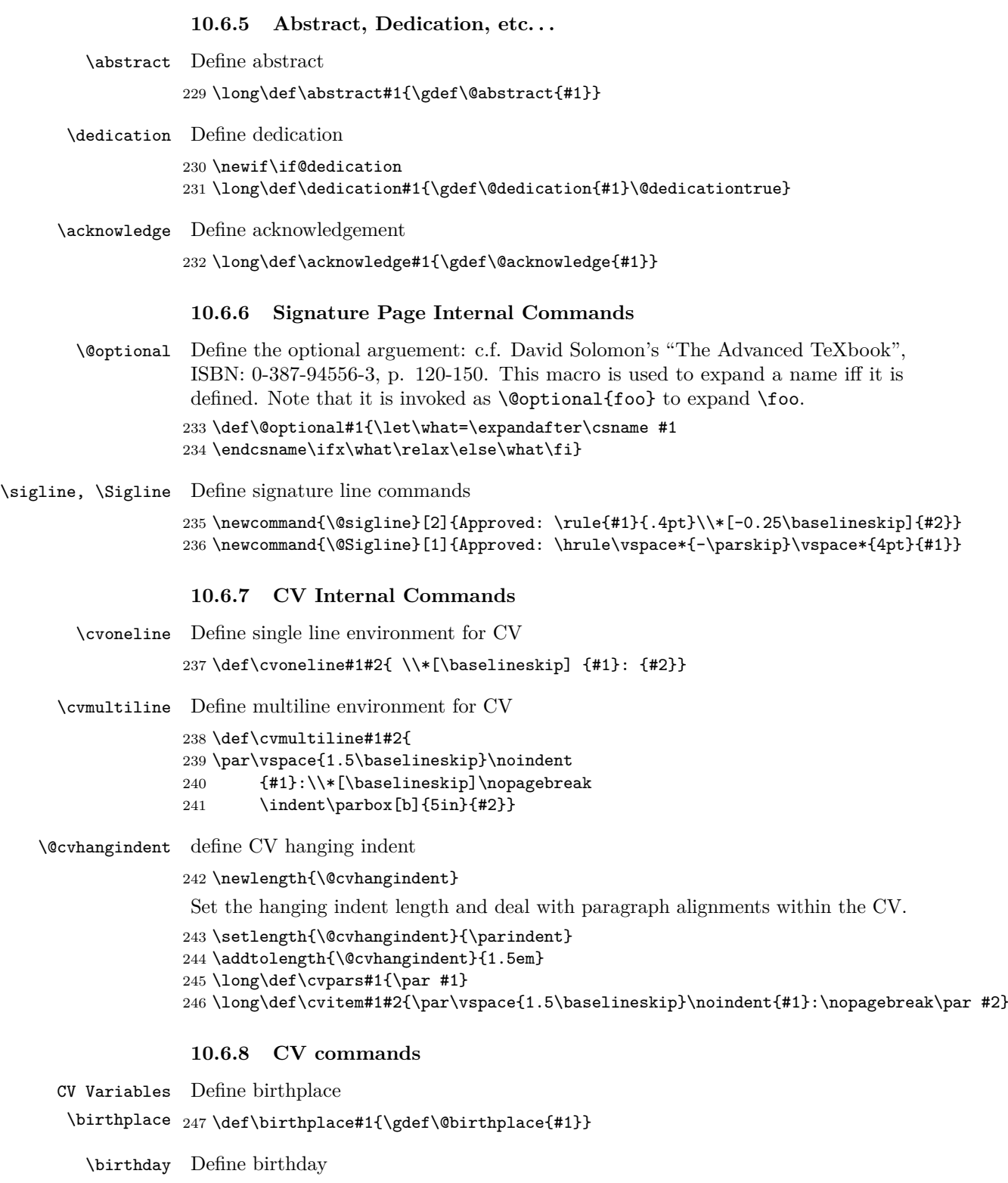

248 \def\birthday#1{\gdef\@birthdate{#1}}

<span id="page-17-0"></span>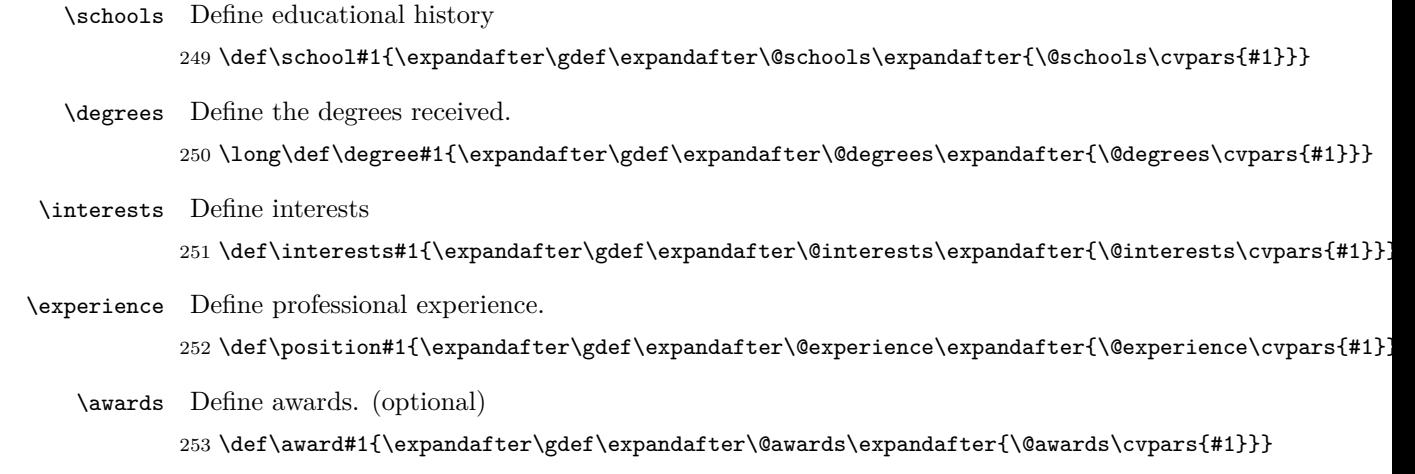

```
\publications Define publications. (optional)
               254 \def\publication#1{\expandafter\gdef\expandafter\@publications\expandafter{\@publications\cvpars{#1}}}
```
### **10.7 Preliminary page formatting, layout, and settings**

```
Set the text spacing to a little under double spacing.
255 \setstretch{1.7}
 Set a standard header size
256 \newcommand{\@normalheaderdims}{
257 \textheight 620pt
258 \headheight 14pt
259 \headsep 14pt}
Set standard page margins
260 \ifbound
261 \oddsidemargin 0.6in
262 \evensidemargin 0.6in
263 \textwidth 5.8in
264 \footskip 0.5in
265 \footnotesep 15pt
266 \parindent 24pt
267 \topmargin 0in
268 \else
269 \oddsidemargin 0.25in
270 \evensidemargin 0.25in
271 \textwidth 6in
272 \footskip 0.5in
273 \footnotesep 15pt
274 \parindent 24pt
275 \topmargin 0in
276 \fi
277 \@normalheaderdims
 Set vertical space net (relative to the top of the page).
278 \def\@fromtopskip#1{
279 \@tempdima=#1
280 \advance\@tempdima by-1in
```

```
281 \advance\@tempdima by-\topmargin
282 \advance\@tempdima by-\headheight
283 \advance\@tempdima by-\headsep
284 \advance\@tempdima by-\baselineskip
285 \advance\@tempdima by12pt
286 \hbox to0pt{}\nointerlineskip\vskip\@tempdima}
287
Setting section numbering for numbered and unnumbered sections. Include sections
in the TOC
288 \setcounter{tocdepth}{1}
Declare a new counter for section numbers
289 \newcounter{@shownumdepth}
Show section numbers with gsmodern.
290 \if@gsmodern
291 \setcounter{@shownumdepth}{2}
292 \else
Show section numbers with numsection
293 \if@numsections
294 \setcounter{@shownumdepth}{2}
295 \else
Suppress section numbers in TOC and section headings
296 \setcounter{@shownumdepth}{0}
297 \setcounter{secnumdepth}{1}
298 \foralli
299 \fi
Write the appendix count in the main aux file
300 \def\@emit#1{\if@filesw\immediate\write\@mainaux{#1}\fi}
Increase the hyphenation penalty to prevent hyphenation.
301 \hyphenpenalty=500000
Increase tolerance of wider word spacing in lines.
302 \tolerance=5000
Increase the widow penalties.
303 \widowpenalty=10000
Increase the orphan penalties
304 \clubpenalty=10000
Allow ragged bottom pages
305 \raggedbottom
```
### **10.8 The Title Page Layout**

```
\@maketitlepage Define the title page
```
306 \def\@maketitlepage{ create a new page 307 \newpage make the page empty 308 \thispagestyle{empty}

```
if draft mode start numbers here
309 \ifdraftcopy\linenumbers\fi
 begin center justification
310 \begin{center}
 position title start 0.25 in from top of text block
311 \vspace*{0.25in}
set line spacing to double spacing for title
312 \doublespacing
 call uppercovertitle
313 \@uppercovertitle
 set line spacing to single spacing
314 \singlespacing
 fill to by line
315 \vfill
set by line and start new line
316 by \\*[\baselineskip]
 call upper case author string
317 \@upperauthor\\
 fill to gs declaration
318 \vfil
 if draft mode set disclaimer
319 \ifdraft\@disclaimer\\\fi\vfill
declaration to the graduate school.
320 A \@upperpapertype \\*[\baselineskip]
321 Presented to the \@narrowdepartment \\*
322 and the Graduate School of the
323 University of Oregon \\*
324 in partial fulfillment of the requirements \\*
325 for the degree of \\*
call degree
326 \@degree \\*[\baselineskip]
call degree month
327 \@degreemonth ~\thedegreeyear\\
 close center justification
328 \end{center}}
```
### **10.9 The Approval Page**

Define the approval signature page

#### \@makeapprovepage

 \def\@makeapprovepage{ create clear page \clearpage \thispagestyle{plain}

```
place the heading.
332 \@startchapter{\@upperpapertype\ APPROVAL PAGE}
 begin single spacing
333 \begin{spacing}{1}
3 ex of vertical space
334 \vspace*{3ex}
 suppress indenting in the page
335 \noindent
call author string.
336 Student: \@author\\*[\baselineskip]
call the document title.
337 Title: \@abstracttitle\\*[\baselineskip]
 place the GS mandated text
338 This \@papertype\ has been accepted and approved
339 in partial fulfillment of the requirements for the
340 \@degree\ degree in the \@narrowdepartment\ by:\\*[\baselineskip]
create a table with the names of the examining committee
341 \begin{tabular}[t]{p{2.25in} p{3.25in}}
call chair string then label
342 \@chair & Chair\\
call cochair string then label if it exists
343 \if@cochair
344 \@cochair& Co-chair\\
345 \fi
call advisor
346 \@advisor & Advisor\\
call committee string
347 \@committee\\
348 and k \wedge \wedge \wedge349 \@graddean & Vice President for Research
350 and Graduate Studies/ Dean of the Graduate School
end tablular environment
351 \end{tabular}\\*[\baselineskip]
remainder of the text required by GS
352 Original approval signatures are on file with the
353 University of Oregon Graduate School.\\*[\baselineskip]
 degree date
354 Degree awarded \@degreemonth ~\thedegreeyear
 end single spacing
355 \end{spacing}}
```
### **10.10 The Copyright Page**

\@makecopyrightpage Define the copyright page.

356 \def\@makecopyrightpage{ begin copyright conditional 357 \if@copyright create clear page 358 \clearpage 359 \thispagestyle{plain} 4 in vertical space 360 \@fromtopskip{5in} create a centered line with copyright symbol followed by degree year and author string 361 \ifbound\else\centerline{\copyright ~\thedegreeyear ~\@author}\fi vertical fill to bottom of the page if draft mode set disclaimer 362 \ifbound\centering\@bounddisclaimer\\\else\vfill\fi\vfil end copyright conditional 363 \fi}

### **10.11 The Abstract Page**

\@makeabstractpage Define the abstract page.

364 \def\@makeabstractpage{ create clear page 365 \clearpage 366 \pagestyle{plain} place the heading. 367 \@startchapter{\@upperpapertype\ ABSTRACT} begin single spacing 368 \begin{spacing}{1} 3 ex of vertical space 369 \vspace\*{3ex} suppress indenting in the page 370 \noindent call author string. 371 \@author\\\*[\baselineskip] call the degree type. 372 \@degree\\\*[\baselineskip] call the department name 373 \@department\\\*[\baselineskip] the date 374 \@degreemonth ~\thedegreeyear\\\*[\baselineskip]

```
call the document title.
375 Title: \@abstracttitle\\*[\baselineskip]
376 \parbox[t]{5in}{\raggedright
begin co-chair conditional
377 \if@cochair
signature lines for advisor
378 \@sigline{3.5in}{\hspace*{1.5in}\@advisor, Co-chair}\\*[\baselineskip]
signature lines for cochair.
379 \@sigline{3.5in}{\hspace*{1.5in}\@cochair, Co-chair}
if no co-chair
380 \else
signature line for advisor.
381 \@sigline{3.5in}{\hspace*{1.5in}\@advisor}
end co-chair conditional
382 \fi}\\*[2\baselineskip]
383 \end{spacing}
set text block to full justification if option is called
384 \ifjustified\else\RaggedRight\fi
385 \@abstract}
```
### **10.12 The Acknowledgments Page**

```
\@makeackpage Define the acknowledgements page
```

```
386 \def\@makeackpage{
create clear page
387 \clearpage
388 \thispagestyle{plain}
set the header.
389 \@startchapter{ACKNOWLEDGEMENTS}
vertical space
390 \vspace*{\baselineskip}
391 \par
begin draft conditional statement
392 \ifcommitteedraft
print disclaimer
393 \begin{center}\@disclaimer\end{center}
else
394 \else
place acknowledgments set text block to full justification if option is called
395 \ifjustified\else\RaggedRight\fi
```
396 \@acknowledge

begin late draft conditional statement

397 \iflatedraft

<span id="page-23-0"></span>vertical fill 398 \vfill begin center justification 399 \begin{center} mark as review proof 400 \textcolor{red}{\textbf{\uppercase{review proof}}}\\ end centering 401 \end{center} end late draft conditional  $402$  \fi end draft conditional  $403$  \fi}

### **10.13 The Dedication Page**

\@makededpage Define the dedication page

404 \def\@makededpage{ begin dedication conditional 405 \if@dedication create clear page 406 \clearpage 407 \thispagestyle{plain} set page to width of dedication 408 \settowidth{\@tempdima}{\@dedication} begin short dedication conditional 409 \ifcommitteedraft exclude from the committee draft. 410 \setlength{\@tempdima}{0pt} end short dedication conditional 411 \fi begin long dedication conditional 412 \ifdim\@tempdima<\textwidth 4 in vertical space from top of page 413 \@fromtopskip{4in} set dedication header 414 \@chapterline{} if dedication longer than 1 line of text 415 \else 3 in vertical space from top of page 416 \@fromtopskip{3in} set dedication header 417 \@startchapter{}

end long dedication conditional 418 \fi vertical space 419 \vspace\*{\baselineskip} end of paragraph  $420$  \par begin draft conditional 421 \ifcommitteedraft print disclaimer 422 \begin{center}\@disclaimer\end{center} else 423 \else begin center justification 424 \begin{center} place the dedication... 425 \@dedication end center justification 426 \end{center} vertical fill to center on page 427 \vfill begin late draft conditional 428 \iflatedraft begin center justification 429 \begin{center} set review proof notification 430 \textcolor{red}{\textbf{\uppercase{review proof}}}\\ end center justification 431 \end{center} end late draft conditional 432  $\ifmmode \big\vert$  432  $\ifmmode \big\vert$ end draft conditional  $433$  \fi end dedication conditional 434 \fi}

### **10.14 The Cirriculum Vitae**

\@makevita Define the CV 435 \def\@makevita{ create clear page 436 \clearpage 437 \thispagestyle{plain}

```
place the heading.
438 \@startchapter{CURRICULUM VITAE}
 begin single spacing
439 \begin{singlespacing}
 3 ex of vertical space
440 \vspace*{3ex}
call author string.
441 \noindent NAME OF AUTHOR:\quad \@author \vskip\baselineskip
 call birthplace string.
442 \noindent PLACE OF BIRTH:\quad \@birthplace \vskip\baselineskip
 call birthday string.
443 \noindent DATE OF BIRTH:\quad \@birthdate \vskip\baselineskip
444 \everypar={\hangindent=\@cvhangindent}
call the educational history string.
445 \noindent GRADUATE AND UNDERGRADUATE SCHOOLS ATTENDED:
446 \@schools
447 \vskip \baselineskip
call the degrees string.
448 \noindent DEGREES AWARDED:
449 \@degrees
450 \vskip \baselineskip
call the interests string.
451 \noindent AREAS OF SPECIAL INTEREST:
452 \@interests
change the paragraph spacing.
453 \everypar={\parskip=0.75\baselineskip
454 \hangindent=\@cvhangindent
455 \interlinepenalty=\@M}
call the experience string.
456 \cvitem{PROFESSIONAL EXPERIENCE}{\@experience}
 call the awards string.
457 \cvitem{GRANTS, AWARDS AND HONORS}{\@awards}
 call the publications string.
458 \cvitem{PUBLICATIONS}{\@publications}
 end the alternate paragraph spacing.
459 \par
 end single spacing
460 \end{singlespacing}}
```
### **10.15 Full Draft Front Matter**

\@maketitlepages Here we call the previously defined pages in their proper order.

```
461 \def\@maketitlepages{
```
set the page numbering to roman

```
462 \pagenumbering{roman}
```
call the pages

- 463 \@maketitlepage
- 464 \@makeapprovepage

465 \@makecopyrightpage

- 466 \@makeabstractpage
- 467 \@makevita
- 468 \@makeackpage
- 469 \@makededpage

begin single spacing before TOC, etc. . .

470 \begin{singlespacing}

adjust the formatting for the TOC's

```
471 \clearpage
```
set the page style for non-"tocheadings" style TOC, LOF, LOT figures.

```
472 \pagestyle{tocextraheadings}
```
473 \@tableofcontents

```
474 \IfFileExists{\jobname.\ext@figure}{\@listoffigures}{\@starttoc{\ext@figure}}
475 \IfFileExists{\jobname.\ext@table}{\@listoftables}{\@starttoc{\ext@table}}
```
create clear page

- 476 \clearpage
- reset to normal header dimensions
- 477 \@normalheaderdims
- create clear page
- 478 \clearpage
- end single spacing
- 479 \end{singlespacing}}

### **10.16 Working Draft Front Matter**

\@makedraftcover Here we call the previously defined pages with the exception of using the draft cover instead of the Full cover and the omission of the table of contents.

> 480 \def\@makedraftcover{ page break 481 \clearpage blank page 482 \thispagestyle{empty} start line numbers for drafts 483 \linenumbers begin center justification 484 \begin{center}

02.5 in vertical space 485 \vspace\*{0.25in} call document string in large font 486 {\large \@upperpapertype}\\ begin single spacing 487 \begin{singlespacing} call the cover title 488 {\large \@covertitle}\\ vertical space 489 \vspace\*{\baselineskip} state the draft date. 490 Draft of \@longdraftdate\\ call the author string. 491 \@author end single spaceing 492 \end{singlespacing} end center justification 493 \end{center} small font 494 {\small begin single spacing 495 \begin{singlespacing} place the abstract header 496 \begin{center}ABSTRACT\end{center} call the abstract string. 497 \par\@abstract vertical fill 498 \vfill begin center justification 499 \begin{center} suppress indenting 500 \noindent call disclaimer 501 \@disclaimer\\ end center justification 502 \end{center} end single spacing 503 \end{singlespacing}} clear page 504 \clearpage}

#### **10.17 Typeset the appropriate frontmatter**

```
505 \def\maketitle{
506 \ifdraftcopy
507 \iflatedraft
508 \@maketitlepages
509 \else
510 \ifcommitteedraft
511 \@maketitlepages
512 \else
513 \@makedraftcover
514 \pagenumbering{roman}
515 \listoftodos\clearpage
516 \fi
517 \fi
518 \else
519 \@maketitlepages
520 \fi
521 \pagestyle{plain}
522 \ifjustified\else\RaggedRight\fi
523 \pagenumbering{arabic}
524 \setcounter{page}{1}}
```
### **10.18 General Heading Formatting**

```
page headings
525 \def\@footlines#1{\hbox to\textwidth{#1}}
526 \def\@footer{\ifbound
527 \hfill\rm\thepage
528 \else
529 \hfil\rm\thepage\hfil\fi}
define the toc chapter and page labels for first page
530 \def\ps@tocheadings{
```

```
531 \def\@oddfoot{\@footlines{\@footer}}
532 \def\@oddhead{}
533 \let\@evenfoot\@oddfoot
534 \let\@evenhead\@oddhead}
```
define the toc chapter and page labels for additional pgs.

```
535 \def\ps@tocextraheadings{
```

```
536 \def\@oddfoot{\@footlines{\@footer}}
```

```
537 \def\@oddhead{{\hbox to\textwidth{Chapter\hfil{Page}}}}
```

```
538 \let\@evenfoot\@oddfoot
```

```
539 \let\@evenhead\@oddhead
```

```
540 \textheight 620pt
```

```
541 \headheight 14pt
```

```
542 \headsep 14pt}
```
redefine the plain page headers and footers for bound option.

```
543 \def\ps@plain{
```

```
544 \def\@oddfoot{\@footlines{\@footer}}
```

```
545 \def\@oddhead{}
```

```
546 \let\@evenfoot\@oddfoot
```

```
547 \let\@evenhead\@oddhead
```

```
548 \textheight 620pt
```

```
549 \headheight 14pt
550 \headsep 14pt}
```
### **10.18.1 TOC,TOF, etc. . . Headers**

```
551 \def\@contentspages#1#2{
552 \clearpage
553 \markboth{#1}{#1}
554 \thispagestyle{tocheadings}
555 \@startchapter{#2}
556 \vspace*{14pt}
557 \noindent
558 \makebox[\textwidth][l]{#1 \hfill Page}
559 }
560 \def\@tableofcontents{\@contentspages{Chapter}{TABLE OF CONTENTS}
561 \@mysingle\@starttoc{toc}\pagestyle{tocextraheadings}}
562 \def\@listoffigures{\@contentspages{Figure}{LIST OF FIGURES}
563 \@mydouble\@starttoc{\ext@figure}\pagestyle{tocextraheadings}}
564 \def\@listoftables{\@contentspages{Table}{LIST OF TABLES}
565 \@mydouble\@starttoc{\ext@table}\pagestyle{tocextraheadings}}
```
### **10.19 Table of Contents Formatting**

```
Here we set up the formatting for the TOC, TOF, etc...
566 \if@gsmodern
567 \def\numberline#1{\hbox to\@tempdima{\hskip 0.75em #1\hfil}}
568 \else
569 \def\numberline#1{\hbox to\@tempdima{\hfil #1\hskip 0.75em}}
570 \text{ } \text{ } 57571 \def\@dottedtocline#1#2#3#4#5{
572 \ifnum #1>\c@tocdepth
573 \else
574 \vskip \z@ \@plus.2\p@
575 {\leftskip=#2\relax \rightskip=\@tocrmarg
576 \parfillskip=-\rightskip
577 \parindent=#2\relax \hangindent=1.5em
578 \singlespace\@afterindenttrue
579 \interlinepenalty\@M
580 \leavevmode
581 \@tempdima=#3\relax
582 \advance\leftskip by\@tempdima \null\nobreak
583 \hskip -\leftskip
584 {#4}\nobreak
585 \leaders\hbox{$\m@th
586 \mkern \@dotsep mu\hbox{.}\mkern
587 \@dotsep
588 mu$}\hfill
589 \nobreak
590 \hb@xt@\@pnumwidth{\hfil\normalfont
591 \normalcolor #5}
592 \par}
593 \fi}
594 \def\@sechack{\relax}
595 \def\l@chapter#1#2{
596 \pagebreak[3]\par\vskip\baselineskip
```

```
597 \@dottedtocline{0}{0in}{0.5in}{#1}{#2}
598 \nopagebreak\par
599 \gdef\@sechack{\vskip\baselineskip\gdef\@sechack{\relax}}}
600 \if@gsmodern
601 \def\l@section{\@sechack\@dottedtocline{1}{0.5in}{0.5in}}
602 \else
603 \if@numsections
604 \def\l@section{
605 \@sechack\@dottedtocline{1}{0.5in}{0.5in}}
606 \else
607 \def\l@section{
608 \@sechack\@dottedtocline{1}{0.75in}{0.5in}}
609 \fi
610 \fi
611 \def\l@figure{\@dottedtocline{0}{0in}{0.5in}}%
612 \def\l@table{\@dottedtocline{0}{0in}{0.5in}}
```
### **10.20 The Chapter Headings Formatting**

\@chapapp Here we define the chapter heading format and all the conditionals for appendices etc. . .

```
613 \def\@chapapp{CHAPTER}
614 \renewcommand{\thechapter}{\arabic{chapter}}
615 \def\@makechapterhead#1{{
616 \centering
617 \ifnum \c@secnumdepth>\m@ne
618 \@chapapp{}
619 \if@appendices
620 \ifnum 1=\aux@appendices
621 \ifnum 1=\c@chapter\else
622 \typeout{warning:
623 extra appendices; rerun LaTeX}
624 \thechapter
625 \fi
626 \else
627 \thechapter
628 \fi
629 \else
630 \Roman{chapter}
631 \fi
632 \par
633 \vskip 2ex
634 \fi
635 \ifsc\textsc{#1}\else\uppercase{#1}\fi\par\nopagebreak\vskip 4ex}}
636 \def\@makeschapterhead#1{{
637 \@startchapter{\ifsc\textsc{#1}\else\uppercase{#1}\fi}\par
638 \nopagebreak\vskip 4ex}}
639 \def\chapter{
640 \clearpage\global\@topnum\z@
641 \@afterindenttrue\secdef\@chapter\@schapter}
642 \def\@chapter[#1]#2{
643 \stepcounter{chapter}
644 \if@appendices
645 \protected@edef\@currentlabel
```

```
646 {\csname p@chapter\endcsname\Alph{chapter}}
647 \else
648 \protected@edef\@currentlabel
649 {\csname p@chapter\endcsname\Roman{chapter}}
650 \fi
651 \typeout{[#1]}
652 \if@appendices
653 \ifnum\c@chapter=1
654 \ifnum\aux@appendices=1
655 \addtocontents{toc}{
656 \protect\pagebreak[3]\protect\vspace{3ex}
657 \protect\nopagebreak\protect\noindent
658 {}\protect\nopagebreak}
659 \else
660 \addtocontents{toc}{
661 \protect\pagebreak[3]\protect\vspace{3ex}
662 \protect\nopagebreak\protect\noindent
663 {APPENDICES}\protect\nopagebreak}
664 \fi
665 \fi
666 \fi
667 \@emit{\string\global\string\aux@appendices=\number\c@chapter}
668 \ifnum \c@secnumdepth >\m@ne
669 \if@appendices
670 \ifnum\aux@appendices=1
671 \addcontentsline{toc}{chapter}
672 {APPENDIX:
673 \ifsc\textsc{#1}\else\uppercase{#1}\fi}
674 \else\ifnum\aux@appendices > 1
675 \addcontentsline{toc}{chapter}
676 {\protect\number@appendix{\number\c@chapter
677 }{\Alph{chapter}.}
678 \ifsc\textsc{#1}\else\uppercase{#1}\fi}
679 \fi\fi
680 \else
681 \addcontentsline{toc}{chapter}
682 {\protect\numberline{\Roman{chapter}.}\ifsc\textsc{#1}
683 \else\uppercase{#1}\fi}
684 \fi
685 \fi
686 \chaptermark{\ifsc\textsc{#1}\else\uppercase{#1}\fi.}
687 \if@twocolumn
688 \@topnewpage[\@makechapterhead{\ifsc\textsc{#2}
689 \else\uppercase{#2}\fi}]
690 \else
691 \@makechapterhead{\ifsc\textsc{#2}\else\uppercase{#2}\fi}
692 \@afterheading
693 \fi}
694 \def\@schapter#1{
695 \if@twocolumn
696 \@topnewpage[\@makeschapterhead{\ifsc\textsc{#1}\else
697 \uppercase{#1}\fi}]
698 \else
699 \@makeschapterhead{\ifsc\textsc{#1}\else\uppercase{#1}\fi}
```

```
32
```

```
700 \@afterheading
701 \fi}
702 \def\chapter{
703 \clearpage\global\@topnum\z@
704 \@afterindenttrue \secdef\@chapter\@schapter}
705 \def\@chapterline#1{\centerline{#1}}
706 \def\@startchapter#1{\@chapterline{#1}}
```
### **10.21 Section Headings formatting**

\@underbar Here we define the code for a package specific underlining environment.

\def\@underbar#1{{\$\setbox0=\hbox{#1}\dp0=0pt\underline{\box0}\$}}

\@startsection Here we define the section command with all its associated conditionals.

```
708 \def\@startsection#1#2#3#4#5#6{\if@noskipsec \leavevmode \fi
709 \par \@tempskipa #4\relax
710 \@afterindenttrue
711 \ifdim \@tempskipa <\z@ \@tempskipa -\@tempskipa \@afterindentfalse\fi
712 \if@nobreak
713 \everypar{}
714 \else
715 \addpenalty{\@secpenalty}\addvspace{\@tempskipa}
716 \fi
717 \@ifstar{\@ssect{#2}{#3}{#4}{#5}{#6}}{\@dblarg{
718 \@sect{#1}{#2}{#3}{#4}{#5}{#6}}}}
719 \def\@sect#1#2#3#4#5#6[#7]#8{
720 \if@gsmodern
721 \refstepcounter{#1}
722 \edef\@svsec{\csname the#1\endcsname~~}
723 \else
724 \if@numsections
725 \refstepcounter{#1}
726 \edef\@svsec{\csname the#1\endcsname~~}
727 \else
728 \ifnum #2>\c@@shownumdepth
729 \def\@svsec{}
730 \else
731 \edef\@svsec{\csname the#1\endcsname\hskip 1em }
732 \fi
733 \ifnum #2>\c@secnumdepth\else\refstepcounter{#1}\fi
734 \fi
735 \fi
736 \@tempskipa #5\relax
737 \ifdim \@tempskipa>\z@
738 \if@gsmodern
739 \begingroup
740 \@hangfrom{{\bf#6\relax\hskip #3\relax\@svsec{#8}}}
741 \interlinepenalty \@M
742 \endgroup
743 \text{le}744 \if@numsections
745 \begingroup #6\relax
746 \@hangfrom{#6\relax\hskip #3\relax}{
```

```
747 \ifnum #2=1 \bf\else
748 \ifnum #2=3 \it\else\fi\fi
749 \interlinepenalty \@M
750 \ifnum #2=1 \@svsec{#8}\else
751 \ifnum #2=2 \@underbar{#8}\else#8\fi\fi
752 \par}
753 \interlinepenalty \@M
754 \endgroup
755 \else
756 \begingroup #6\relax
757 \@hangfrom{\hskip #3\relax\@svsec}{
758 \ifnum #2=1 \bf\else
759 \ifnum #2=2 \it\else\fi\fi
760 \interlinepenalty \@M
761 \ifnum #2=3 \@underbar{#8} \else #8 \fi
762 \par}
763 \endgroup
764 \fi
765 \fi
766 \csname #1mark\endcsname{#7}\addcontentsline{toc}{#1}{
767 \ifnum #2>\c@@shownumdepth
768 \else
769 \protect\numberline{\csname the#1\endcsname}
770 \fi#7}
771 \else
772 \def\@svsechd{#6\hskip #3\@svsec #8
773 \csname #1mark\endcsname{#7}\addcontentsline{toc}{#1}{
774 \ifnum #2>\c@@shownumdepth
775 \else
\label{thm:main} {\tt protect\} numberline{\{\c{}sname\ the\#1\end{csname}\}777 \fi#7}}
778 \fi
779 \@xsect{#5}}
780 \def\@ssect#1#2#3#4#5#6{\@tempskipa #4\relax
781 \ifdim\@tempskipa>\z@
782 \begingroup #5\@hangfrom{\hskip #2}{\interlinepenalty \@M
783 \ifodd #1
784 \ifnum #1 >3 \@underbar{#6} \hfil
785 \else
786 \@underbar{#6}
787 \fi
788 \else
789 #6
790 \fi \par}\endgroup
791 \else
792 \def\@svsechd{#5\hskip #2\relax {#6}}
793 \fi
794 \@xsect{#4}}
```
#### **10.21.1 Numbering Hierarchies**

\section Here we define the numbering hierarchy for the various numbering modes.

```
795 \if@gsmodern
```
gsmodern sets hierarchy to be numbered C.sec.sub.sub.s

```
796 \def\section{\@startsection{section}{1}{\z@}{3ex}{2ex}{}}
797 \renewcommand{\thesection}{\thechapter.\arabic{section}.}
798 \def\subsection{\@startsection{subsection}{2}{\z@}{3ex}{2ex}{}}
799 \renewcommand{\thesubsection}{\thesection\arabic{subsection}.}
800 \def\subsubsection{\@startsection{subsubsection}{3}{\z@}{3ex}{2ex}{}}
801 \renewcommand{\thesubsubsection}{\thesubsection\arabic{subsubsection}.}
802 \renewcommand{\theequation}{Equation\ \thechapter.\arabic{equation}.}
803 \else
804 \if@numsections
numsections numbers C.sect.
805 \def\section{\@startsection{section}{1}{\z@}{3ex}{2ex}{\centering}}
806 \renewcommand{\thesection}{\thechapter.\arabic{section}.}
807 \def\subsection{\@startsection{subsection}{2}{\z@}{3ex}{2ex}{\centering}}
808 \renewcommand{\thesubsection}{}
809 \def\subsubsection{\@startsection{subsubsection}{3}{\z@}{2ex}{2ex}{\centering}}
810 \renewcommand{\thesubsubsection}{}
811 \renewcommand{\theequation}{Equation\ \thechapter.\arabic{equation}.}
812
813 \else
814 \def\section{\@startsection{section}{1}{\z@}{3ex}{2ex}{\centering}}
815 \def\subsection{\@startsection{subsection}{2}{\z@}{3ex}{2ex}{\centering}}
816 \def\subsubsection{\@startsection{subsubsection}{3}{\z@}{2ex}{2ex}{}}
817 \fi
818 \fi
```
### **10.22 Bibliography Formatting**

 \interlinepenalty\@M \usecounter{enumi}}

\sfcode'\.=1000\relax}

 \let\endthebibliography=\endlist 837 %%\newcommand{\formatbib}{

 \sloppy \raggedright

```
\@bibsection Here we create the bibsection command from a chapter and add an entry to the
                  TOC.
                 819 \newcommand{\@bibsection}[1]{
                 820 \clearpage
                 821 \addcontentsline{toc}{chapter}{#1}
                 822 \@startchapter{#1}
                 823 \singlespacing
                 824 \@mybibsingle
                 825 \vspace*{3ex}}
\thebibliography Here we build the bibliography using the bibsection command.
                 826 \def\thebibliography#1{
                 827 \@bibsection{REFERENCES CITED}\list
                 828 {[\arabic{enumi}]}{\labelwidth\z@ \itemindent-\parindent
                 829 \leftmargin\parindent
```
\def\newblock{\hskip .11em plus .33em minus -.07em}

%% \addcontentsline{toc}{chapter}{REFERENCES CITED}

```
35
```
<span id="page-35-0"></span> %% \renewcommand\bibname{REFERENCES CITED}} \AtEndOfClass{\renewcommand\bibname{REFERENCES CITED}}

### **10.23 Float Labels**

```
\thefigure Formatting for the the floats.
```

```
841 \def\thefigure{\@arabic\c@figure}
842 \def\fnum@figure{FIGURE \thefigure}
843 \def\thetable{\@arabic\c@table}
844 \def\fnum@table{TABLE \thetable}
Table and figure numbering by chapter or continuous
845 \if@gsmodern
846 \else
847 \def\cl@chapter{\@elt{section}\@elt{footnote}\@elt{equation}}
848 \fi
gsmodern sets figures and tables to be numbered C.Fig. and C.Tab.
849 \if@gsmodern
850\renewcommand{\thefigure}{\thechapter.\arabic{figure}.}
851 \renewcommand{\thetable}{\thechapter.\arabic{table}.}
852 \renewcommand{\theequation}{Equation\ \thechapter.\arabic{equation}.}
853 \fi
```
### **10.24 Italicized Description Labels**

\descriptionlabel Setting italics labels

```
854 \renewcommand{\descriptionlabel}[1]{
855 \hspace{\labelsep}\textit{#1}}
```
### **10.25 Appendix Formatting**

\appendix Define the appendix and set up the formatting for the chapter heading.

```
856 \newif\if@appendices
857 \newcount\aux@appendices
858 \def\number@appendix#1#2{
859 \ifnum 1=\aux@appendices
860 \ifnum 1=#1
861 {\protect\hspace*{0.5in}}
862 \else
863 \numberline{#2}
864 \fi
865 \else
866 \numberline{#2}
867 \fi}
868 \def\appendix{
869 \par
870 \setcounter{chapter}{0}
871 \def\@chapapp{\uppercase{appendix}}
872 \def\thechapter{\Alph{chapter}}
873 \@appendicestrue}
```
### **10.26 Correction of Spacing Problems**

. . . Not really sure what this code does. It is legacy form an earlier version.

#### \@savdim

 \ifx\@savdim\undefined \let\@savdim\@savsk \newskip\@savsk \fi

#### \@bsphack

```
878 \def\@bsphack{\relax
879 \ifmmode
880 \else
881 \@savsk\lastskip
882 \@savsf
883 \ifhmode
884 \spacefactor
885 \else
886 \lastpenalty\@savdim\prevdepth\removelastskip%
887 \fi
888 \fi}
```
#### \@esphack

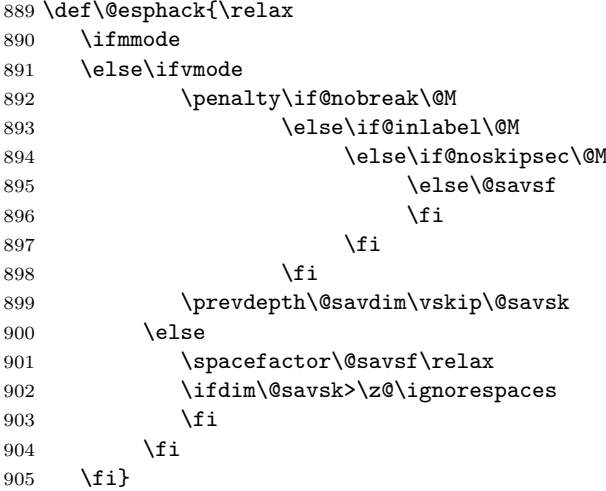

### **10.27 Environment Refinements**

#### \@@begintheorem

 \def\@@begintheorem#1#2#3{\noindent \list{}{\rightmargin=\leftmargin \itemindent=\leftmargin} \item[\underline{#1\ #2}#3]\hskip 0pt\par\nobreak\ignorespaces}

#### \@begintheorem

 \def\@begintheorem#1#2{ \@@begintheorem{#1}{#2}{}}

#### \@opargbegintheorem

```
913 \def\@opargbegintheorem#1#2#3{
914 \@@begintheorem{#1}{#2}{ (#3)}}
```
#### \@qed

```
915 \def\@qed{{\unskip\nobreak
916 \hfil\penalty50\hskip1em\null\nobreak\hfil
917 \qedsymbol\parfillskip\z@\finalhyphendemerits0\par}}
```
#### \@endtheorem

```
918 \def\@endtheorem{\expandafter
919 \ifx\csname qedsymbol\endcsname\relax
920 \else\@qed\fi\endlist}
```
#### qedbox

```
921 \def\qedbox{{\mathsurround\z@$\Box$}}
922 \let\labelitemi=\labelitemii
923 \let\labelitemii=\labelitemiii
924 \let\labelitemiii=\labelitemiv
925 \catcode'\*=11
926 \let\itemize*=\enumerate
927 \let\enditemize*=\endenumerate
928 \@makeother\*
929 \let\@itemize=\itemize
```
#### \itemize

```
930 \def\itemize{
931 \typeout{Warning: Itemize
932 deprecated by Grad. School}
933 \global\let\itemize=\@itemize
934 \itemize}
```
#### quote\*

```
935 \newenvironment{quote*}
936 {\list{}{\rightmargin\leftmargin}
937 \item\relax}
938 {\endlist}
```
#### quote

```
939 \renewenvironment{quote}
940 {\begin{quote*}\singlespace\it\footnotesize}
941 {\end{quote*}}
```
### **10.28 Reference Pages**

#### \pagesref

```
942 \newif\if@pagesspecial
943 \newcommand{\pagesref}[5]{{
944 \@pagesspecialtrue
945 \expandafter\ifx\csname r@#1\endcsname\relax
946 \@pagesspecialfalse\else\fi
```

```
947 \expandafter\ifx\csname r@#2\endcsname\relax
948 \@pagesspecialfalse\else\fi
949 \if@pagesspecial
950 \@tempcnta=\pageref{#1}
951 \@tempcntb=\pageref{#2}
952 \ifnum\@tempcnta=\@tempcntb\else\@pagesspecialfalse\fi
953 \if@pagesspecial
954 \ifnum\@tempcnta=\c@page
955 {#5}
956 \else
957 \mbox{{#3}\pageref{#1}}
958 \fi
959 \fi
960 \fi
961 \if@pagesspecial
962 \else
963 \mbox{{#4}\pageref{#1}--\pageref{#2}}
964 \fi}}
```
#### \pages

965 \newcommand{\pages}[2]{\pagesref{#1}{#2} 966 {p.\hspace\*{0.2em}}{pp.\hspace\*{0.2em}}{this page}}

 $\langle$ /class>

### **11 Change History**

#### $2.5$

General: Major restructuring of the CV area to allow for a more LaTeX-like experience. Borrowing code ideas from alternate physics LaTeX Code. . . . . . . [18](#page-17-0)

#### $v1.0$

General: Everything previous to 2009/07/24 . . . . . . . . . . . . . . . [1](#page-0-2)

v2.0a

General: Initial work started. Considering all previous versions "1.0." Cleaning up comments updating out dated package used and added packages to provide new functionality. Removed support for "tech report." Removed normalspace command, will use setspace options from now on. Updated the chair and advisor listings to be more general. Corrected a formatting issue on the signature page  $\dots\dots\dots\dots$  [1](#page-0-2) v2.0b

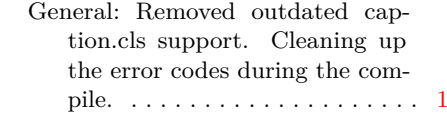

v2.0c

General: Updated draftcopy option. Added new features and tuned others. Added the ednote command (mooched from the 1.0 example documents) with some modifications. Added the HERE command (mooched from the 1.0 example documents) with some modifications. Added the needref command. Added support for draft option in graphics package (figures show bounding boxes rather than figures in draftcopy mode). varioref support corrected. . . . . . . . . . . . . v2.0d

General: Refined editing tools to only appear in editing mode and not cause errors during fi-

nal typesetting. . . . . . . . . . . . [1](#page-0-2) v2.0e

- General: Created draftimages option, which sets the includegraphics command in graphicx to  $"draff"$  mode.  $\dots \dots \dots 1$  $\dots \dots \dots 1$ v2.0f
	- General: Started cleaning up the comments and logic hierarchies. Using Tabs not spaces for nesting. . . . . . . . . . . . . . . . . . . . . [1](#page-0-2)

v2.0g

- General: Corrected comments from the UO graduate school. Title Page: Title double spaced. No hyphenation throughout (using hyphenation penalties). Suppressed widows and orphans. CV: Rolled Grants into Awards and Honors . TOC: Set the "Chapter" column heading to appear on extra TOC pages. Corrected References to be single spaced with 1 line between each entry. Correct References problem with TOC, spacing, and formatting. (found to be a conflict with chemstyle). gsmodern set to be bold sections rather than underlined to prevent obscuring  $subscripts. \ldots \ldots \ldots \ldots 1$  $subscripts. \ldots \ldots \ldots \ldots 1$
- v2.0h
	- General: Corrected comments from UO graduate school: Corrected chapter number spacing in TOC/TOT/TOF. Corrected fonts to force 12pt on final draft. Various improvements and new features: Implemented cleanbreak command for TOC/TOT/TOF linebreaks. Implemented smallcaps option for which allows small caps in the titles for use with subscripts. Refined various modes (Draft, Committee draft, etc.) added red disclaimers to all drafts implemented line numbers on draft modes added ams math files to default loading. Implemented final option to turn all draft modes off for dead sure. . . . . . .

v2.0i

General: Created the option

contnumbering: Provides option of having the figure and tables numbered continuously or by chapter.  $\dots \dots \dots$ 

mented overfull hbox marking in all draft modes. . . . . . . . . . . .

v2.0j General: Fixed numbering issues with appendices. Corrected coding for gsmodern to be the hierarchical level numbering. Imple-

v2.0k

General: Corrected conditional appendix formatting to account for the formatting difference between a singular appendix and multiple appendices. Implemented watermarking on the various draft environments. Employed draftwatermark.cls: Currently only places watermarks on the first page... may change this in the future. Implemented Layouts package in draft mode only: Places a schematic of the page layout after the draft copy cover  $\dots \dots \dots \dots \dots 1$  $\dots \dots \dots \dots \dots 1$ 

v2.0l

General: Added new environments chem and Chem based on a combination of amsmath equation environments and mhchem calls. chem is for use in short equations and uses amsmath equation environments. Chem is for use in long equations requiring linebreaks and uses amsmath multline environments. Also added rxn: tag for cross referencing. allow for the use of typical ref commands or eqref from amsmath which produced parentheses . . . . . . . [1](#page-0-2) v2.0m

General: Reworked the editing markup to use the todonotes package. Now adds a list of editing marks and the pages before the document in draft mode. . . [1](#page-0-2)

v2.0n General: Added support for lorem

ipsum dummy text through the "lipsum" option in the document header. Cleaned up psuedocode. . . . . . . . . . . . . . . . . . .

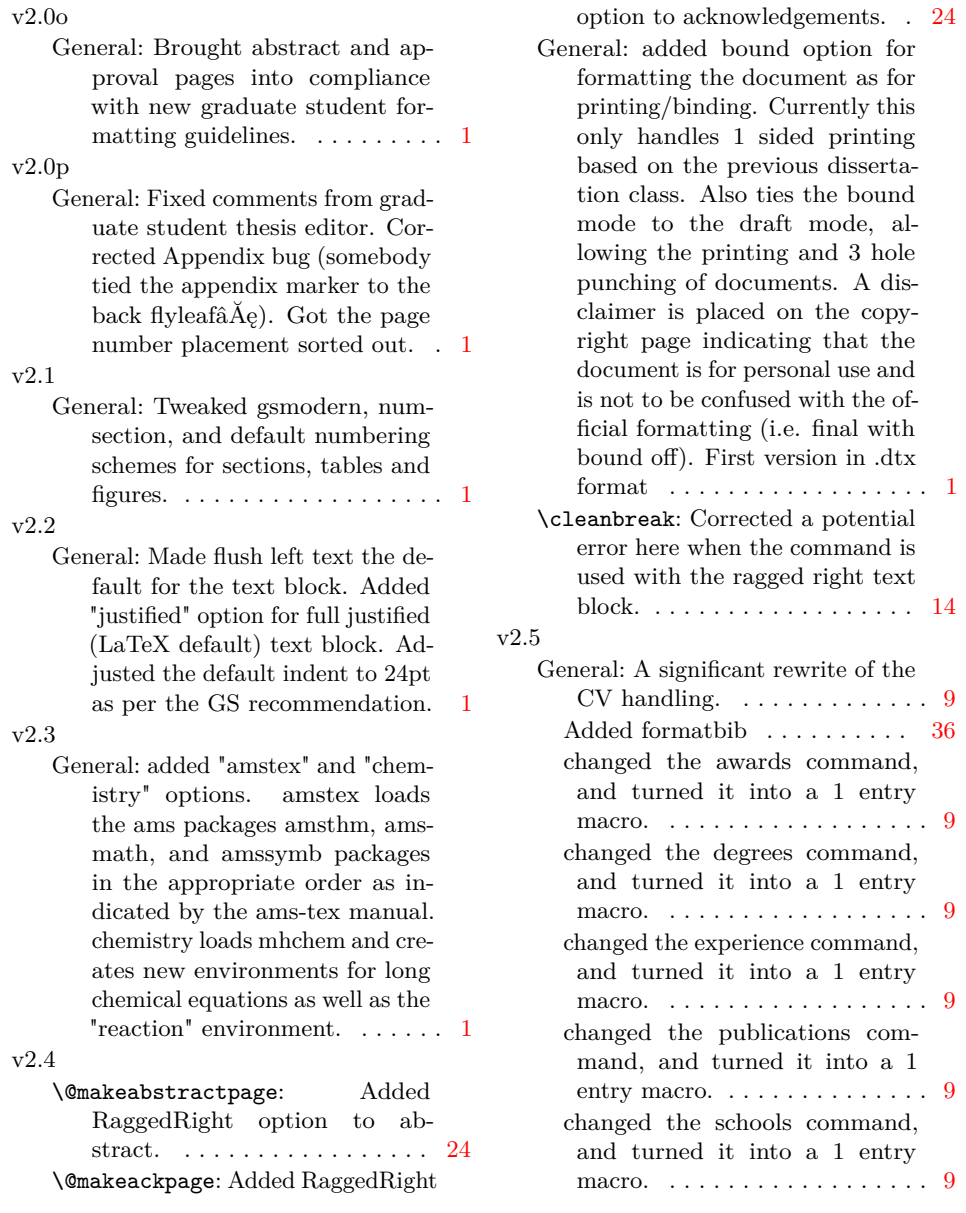

# **12 Index**

Numbers written in italic refer to the page where the corresponding entry is described; numbers underlined refer to the code line of the definition; numbers in roman refer to the code lines where the entry is used.

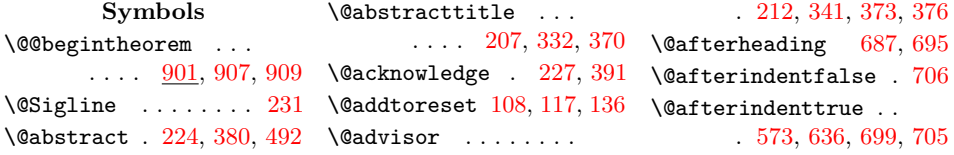

```
\@appendicestrue . . 868
836,838
208,331,
    356, 366, 436, 486
\@awards . . . . . 248, 452
\@begintheorem . . . . 906
\DiamondObibsection . . 814,821243,438
\@birthplace . . 242, 437
\@bounddisclaimer . .
     . . . . . . . . 196, 357
\lozenge873
\@cappapertype . . . .
      . . . . . 161, 163,
     167, 169, 172, 173
213,337
\text{Cchapapp} \dots608,866
\@chapter . 636, 637, 699
\@chapterline . . . . .
     \ldots409,700,701
\@cochair . 216, 339, 374
\@cochairtrue . . . . . 216
218,342
\@contentspages . . .
     . 546, 555, 557, 559
\@copyrighttrue . . . 39
\@covertitle . . 206, 483
\@currentlabel 640, 643
\@cvhangindent . . . .
     \ldots237,439,449
712
\@dedication 226, 403, 420
\@dedicationtrue . . 226
\@degree 221, 321, 335, 367
\@degreemonth . . . . .
     . 222, 322, 349, 369
\@degrees . . . . 245, 444
\@department . . 210, 368
\@disclaimer . . . 179,
     314, 388, 417, 496
\Diamond34
\@dissertationtrue . 33
\@dotsep . . . . . 581, 582
\@dottedtocline . . .
      . 566, 592, 596,
     600, 603, 606, 607
175\@draftstring . . . . . 174
842
\@emit . . . . . . . 295, 662
\@empty . . . . . . 139, 141
913}{913}\text{V}884
\@evenfoot . 528, 533, 541
```
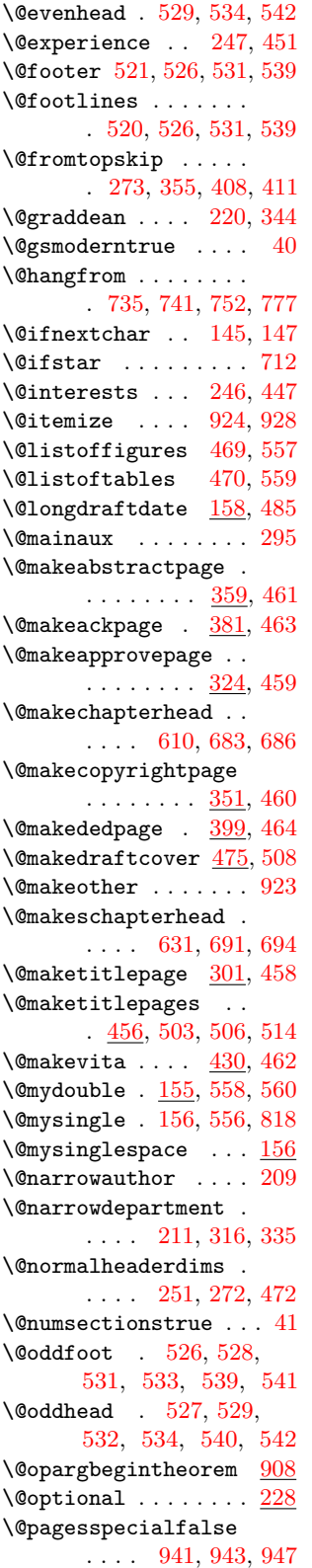

\@pagesspecialtrue . [939](#page-0-3) \@papertype . . . [173,](#page-0-3) [333](#page-0-3) \@plus . . . . . . . . . . . [569](#page-0-3) \@pnumwidth . . . . . . . [585](#page-0-3) \@publications [249,](#page-0-3) [453](#page-0-3)  $\qquad \qquad \text{Qqed} \quad . \quad . \quad . \quad . \quad \frac{910}{915}$  $\qquad \qquad \text{Qqed} \quad . \quad . \quad . \quad . \quad \frac{910}{915}$  $\qquad \qquad \text{Qqed} \quad . \quad . \quad . \quad . \quad \frac{910}{915}$ \@savdim . . [869,](#page-0-3) [881,](#page-0-3) [894](#page-0-3) \@savsf . . . [877,](#page-0-3) [890,](#page-0-3) [896](#page-0-3) \@savsk . . . . . . . [870,](#page-0-3) [871,](#page-0-3) [876,](#page-0-3) [894,](#page-0-3) [897](#page-0-3) \@schapter . [636,](#page-0-3) [689,](#page-0-3) [699](#page-0-3) \@schools . . . . [244,](#page-0-3) [441](#page-0-3)  $\text{Vosechack} \dots$  . [589,](#page-0-3) [594,](#page-0-3) [596,](#page-0-3) [600,](#page-0-3) [603](#page-0-3) \@secpenalty . . . . . . [710](#page-0-3) \@sect . . . . . . . [713,](#page-0-3) [714](#page-0-3) \@sigline . . . . . . . . . [230,](#page-0-3) [373,](#page-0-3) [374,](#page-0-3) [376](#page-0-3) \@ssect . . . . . . [712,](#page-0-3) [775](#page-0-3) \@startchapter . . . .  $\ldots$  . [327,](#page-0-3) 362. [384,](#page-0-3) [412,](#page-0-3) [433,](#page-0-3) [550,](#page-0-3) [632,](#page-0-3) [701,](#page-0-3) [817](#page-0-3)  $\verb+\@startsection + \ldots+$  $. \quad 703, 791, 793,$  $. \quad 703, 791, 793,$  $. \quad 703, 791, 793,$  $. \quad 703, 791, 793,$  $. \quad 703, 791, 793,$  $. \quad 703, 791, 793,$ [795,](#page-0-3) [800,](#page-0-3) [802,](#page-0-3) [804,](#page-0-3) [809,](#page-0-3) [810,](#page-0-3) [811](#page-0-3)  $\lambda$ @starttoc ..... [469,](#page-0-3) [470,](#page-0-3) [556,](#page-0-3) [558,](#page-0-3) [560](#page-0-3) \@svsec . . . . . . . [717,](#page-0-3) [721,](#page-0-3) [724,](#page-0-3) [726,](#page-0-3) [735,](#page-0-3) [745,](#page-0-3) [752,](#page-0-3) [767](#page-0-3) \@svsechd . . . . [767,](#page-0-3) [787](#page-0-3) \@tableofcontents . . . . . . . . . . [468,](#page-0-3) [555](#page-0-3) \@tempcnta . [945,](#page-0-3) [947,](#page-0-3) [949](#page-0-3) \@tempcntb . . . . [946,](#page-0-3) [947](#page-0-3) \@tempdima . [274,](#page-0-3) [275,](#page-0-3) [276,](#page-0-3) [277,](#page-0-3) [278,](#page-0-3) [279,](#page-0-3) [280,](#page-0-3) [281,](#page-0-3) [403,](#page-0-3) [405,](#page-0-3) [407,](#page-0-3) [562,](#page-0-3) [564,](#page-0-3) [576,](#page-0-3) [577](#page-0-3) \@tempskipa . . . . . . . . [704,](#page-0-3) [706,](#page-0-3) [710,](#page-0-3) [731,](#page-0-3) [732,](#page-0-3) [775,](#page-0-3) [776](#page-0-3)  $\text{Vector}$  . . . . . . . . [570](#page-0-3) \@topnewpage . . [683,](#page-0-3) [691](#page-0-3) \@topnum . . . . . [635,](#page-0-3) [698](#page-0-3)  $\text{Qunderbar} \dots$  . . . . . [702,](#page-0-3) [746,](#page-0-3) [756,](#page-0-3) [779,](#page-0-3) [781](#page-0-3) \@upperabstracttitle . . . . . . . . . . . [207](#page-0-3) \@upperauthor . [208,](#page-0-3) [312](#page-0-3)

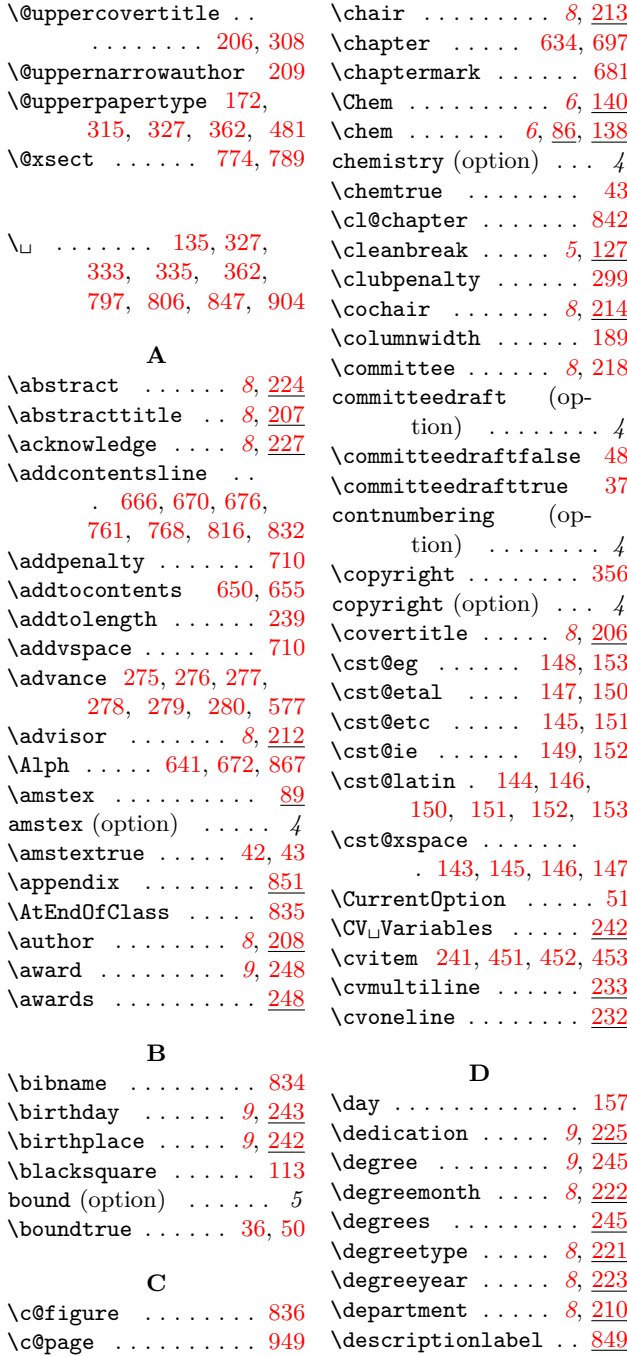

\c@secnumdepth . . . .  $\ldots$  [612,](#page-0-3) [663,](#page-0-3) [728](#page-0-3)  $\text{C@table}$  ........ [838](#page-0-3)  $\c{etocdepth}$  . . . . . . . [567](#page-0-3) \captionsetup ..... [83](#page-0-3)  $\text{20}$  $\text{tree } \dots \dots \dots \quad 138, 140$  $\text{tree } \dots \dots \dots \quad 138, 140$  $\text{tree } \dots \dots \dots \quad 138, 140$  $\text{tree } \dots \dots \dots \quad 138, 140$ \centerline . . . [356,](#page-0-3) [700](#page-0-3)

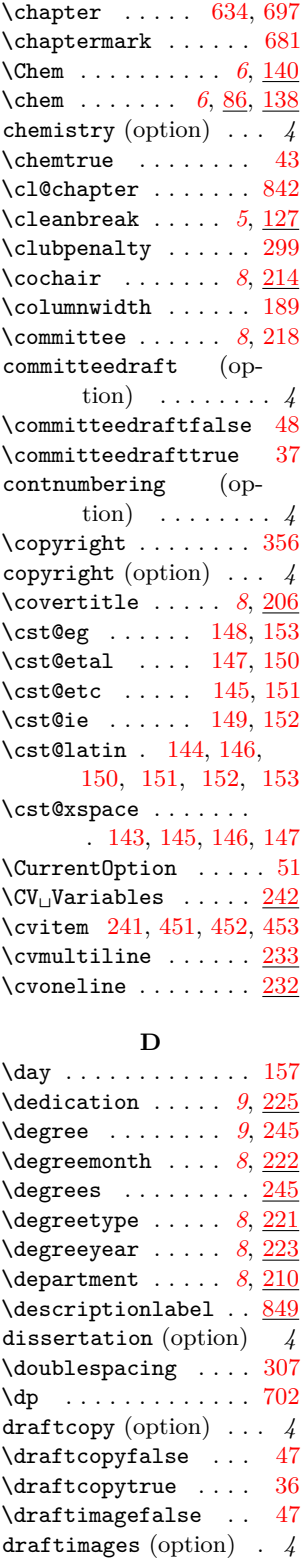

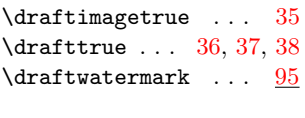

#### **E**

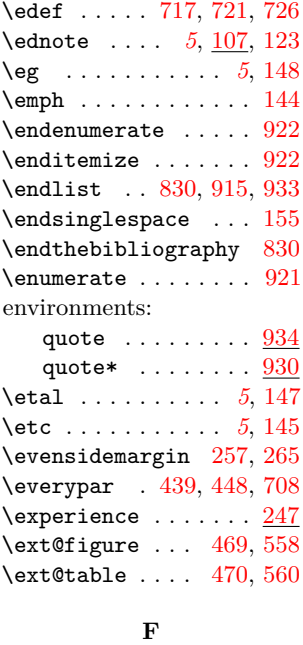

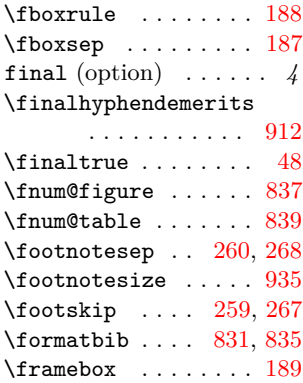

#### **G**

\global [635,](#page-0-3) [662,](#page-0-3) [698,](#page-0-3) [928](#page-0-3) \graddean ..... [8](#page-0-3), [220](#page-0-3) gsmodern (option) . . . . *4*

### **H**

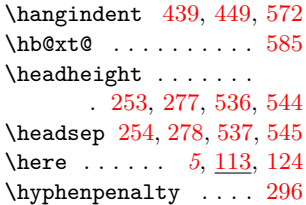

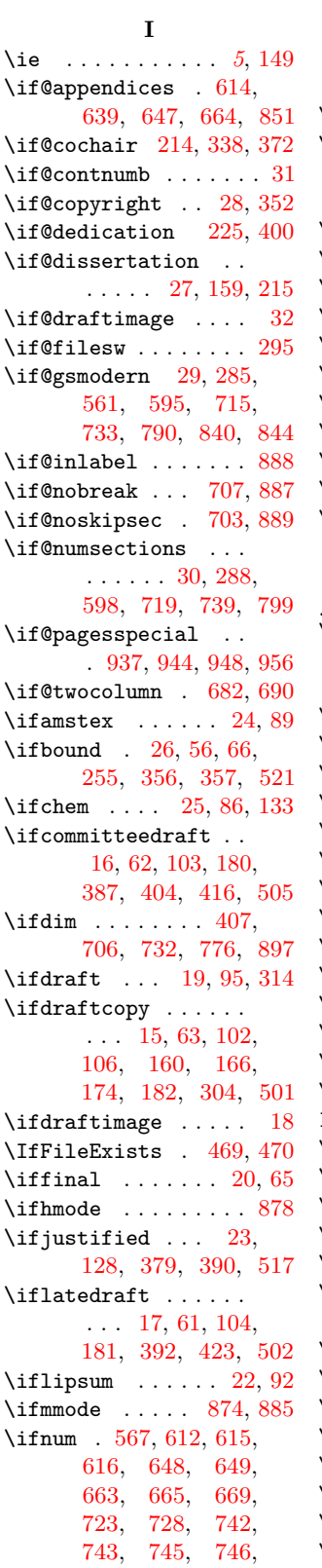

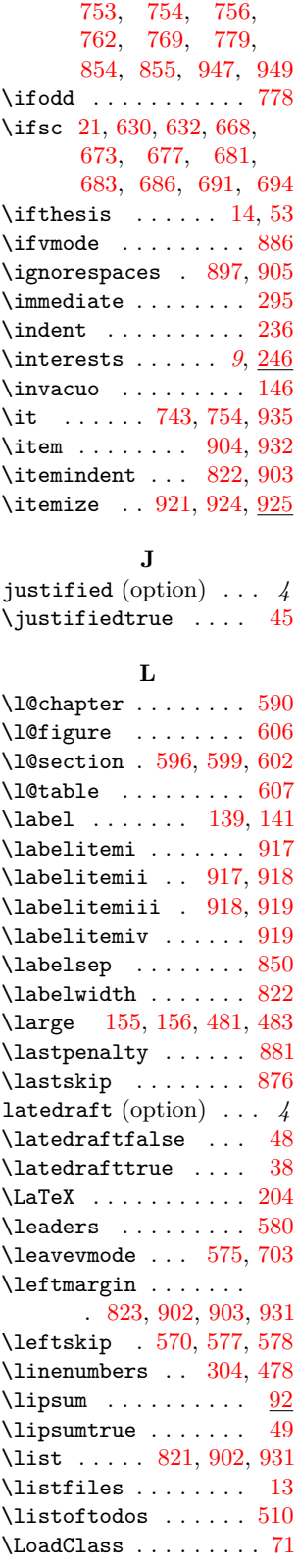

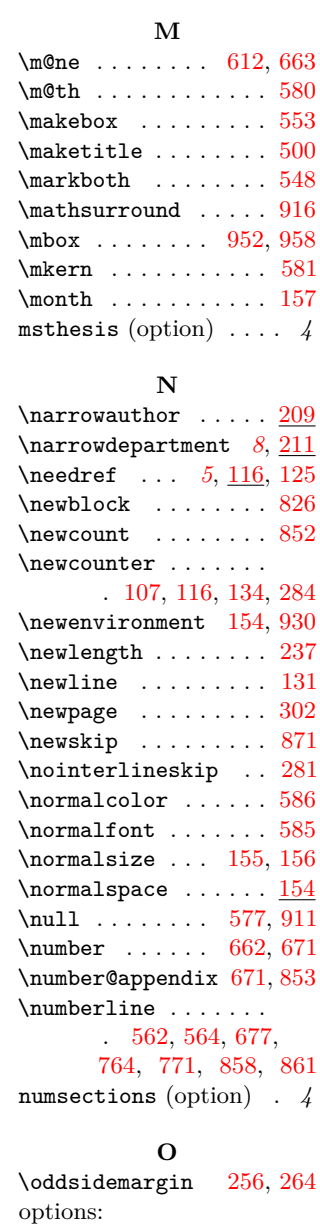

\lowercase . . . . . . . . [173](#page-0-3)

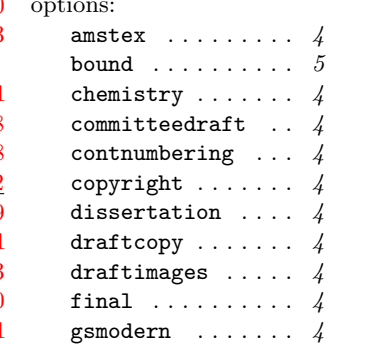

```
justified . . . . . . . 4
latedraft . . . . . . . 4
msthesis . . . . . . . 4
numsections . . . . . 4
smallcaps . . . . . . . 5
```
### **P**

\p@ . . . . . . . . . . . . . [569](#page-0-3) \pagebreak . [591,](#page-0-3) [651,](#page-0-3) [656](#page-0-3) \pagenumbering . . . . . . . . [457,](#page-0-3) [509,](#page-0-3) [518](#page-0-3) \pageref [945,](#page-0-3) [946,](#page-0-3) [952,](#page-0-3) [958](#page-0-3)  $\text{pages} \dots \dots \dots \frac{960}{1}$  $\text{pages} \dots \dots \dots \frac{960}{1}$  $\text{pages} \dots \dots \dots \frac{960}{1}$ \pagesref ... [937,](#page-0-3) [960](#page-0-3) \pagestyle . [361,](#page-0-3) [467,](#page-0-3) [516,](#page-0-3) [556,](#page-0-3) [558,](#page-0-3) [560](#page-0-3) \parbox [189,](#page-0-3) [197,](#page-0-3) [236,](#page-0-3) [371](#page-0-3) \parfillskip . . [571,](#page-0-3) [912](#page-0-3) \parindent . [238,](#page-0-3) [261,](#page-0-3) [269,](#page-0-3) [572,](#page-0-3) [822,](#page-0-3) [823](#page-0-3) \parskip . . . . [231,](#page-0-3) [448](#page-0-3) \PassOptionsToClass . . . . . . . . . [61,](#page-0-3) [62,](#page-0-3) [63,](#page-0-3) [64,](#page-0-3) [67,](#page-0-3) [69](#page-0-3) \PassOptionsToPackage . . . . . . . . . [35,](#page-0-3) [51](#page-0-3) \penalty ..... [887,](#page-0-3) [911](#page-0-3) \position . . . . . . *[9](#page-0-3)*, [247](#page-0-3)  $\label{eq:1}$ \ProcessOptions . . . [52](#page-0-3) \protected@edef [640,](#page-0-3) [643](#page-0-3)  $\verb+\ProvidesClass + \dots + 2$  $\verb+\ProvidesClass + \dots + 2$  $\ps@plain$  ........ [538](#page-0-3) \ps@tocextraheadings

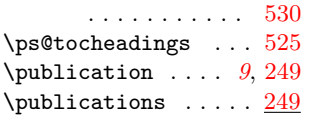

#### **Q**

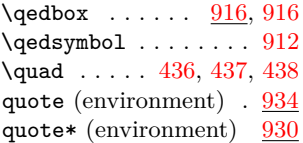

#### **R**

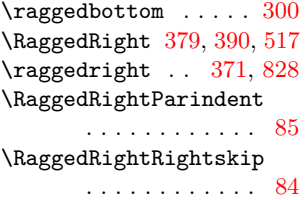

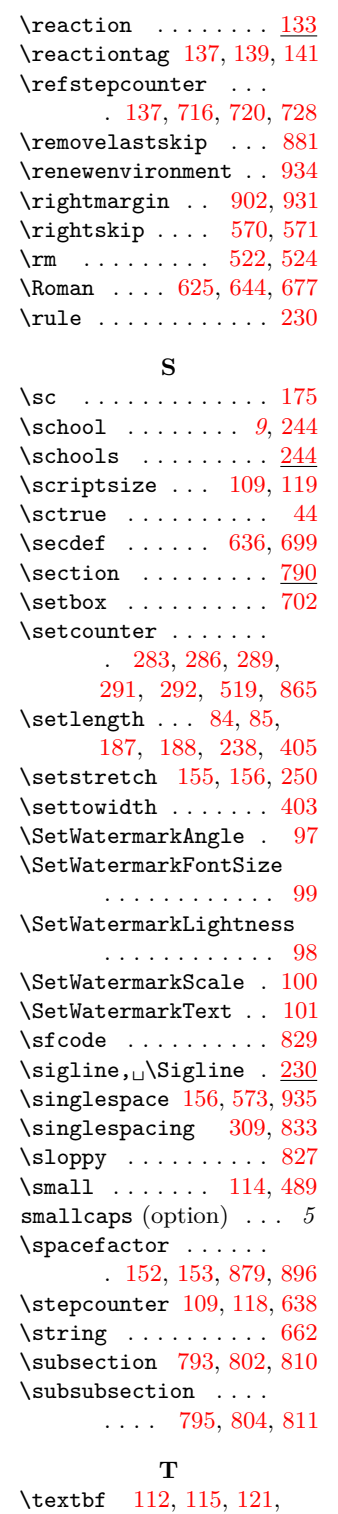

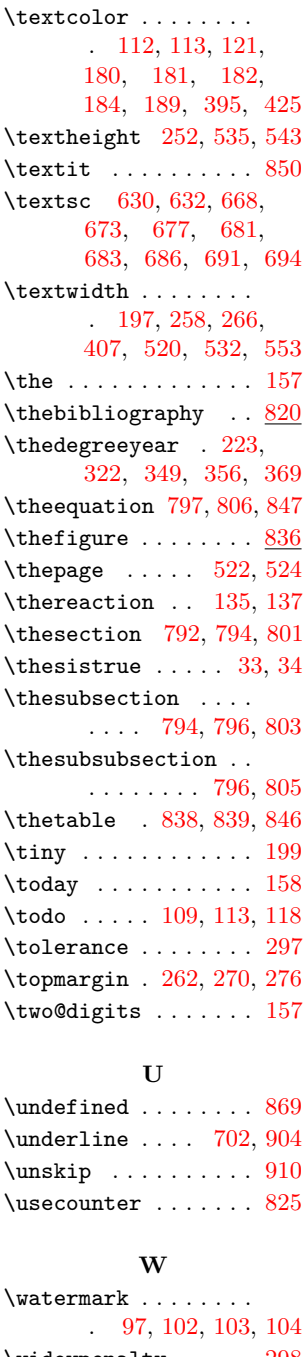

# [184,](#page-0-3) [190,](#page-0-3) [395,](#page-0-3) [425](#page-0-3) \year . . . . . . . . . . . . [157](#page-0-3) \widowpenalty . . . . . [298](#page-0-3) **X** \xspace ......... [143](#page-0-3) **Y**

[180,](#page-0-3) [181,](#page-0-3) [182,](#page-0-3)